# UNIVERSITÀ PONTIFICIA SALESIANA Facoltà di Filosofia

**\_\_\_\_\_\_\_\_\_\_\_\_\_\_\_\_\_\_\_\_\_\_\_\_\_**

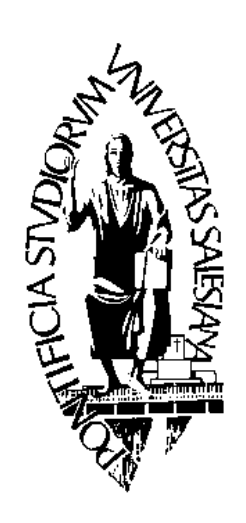

# **NORME METODOLOGICHE E TIPOGRAFICHE PER LA REDAZIONE DEGLI ELABORATI**

*Seconda edizione riveduta ed ampliata*

Roma 2019

# **Sommario**

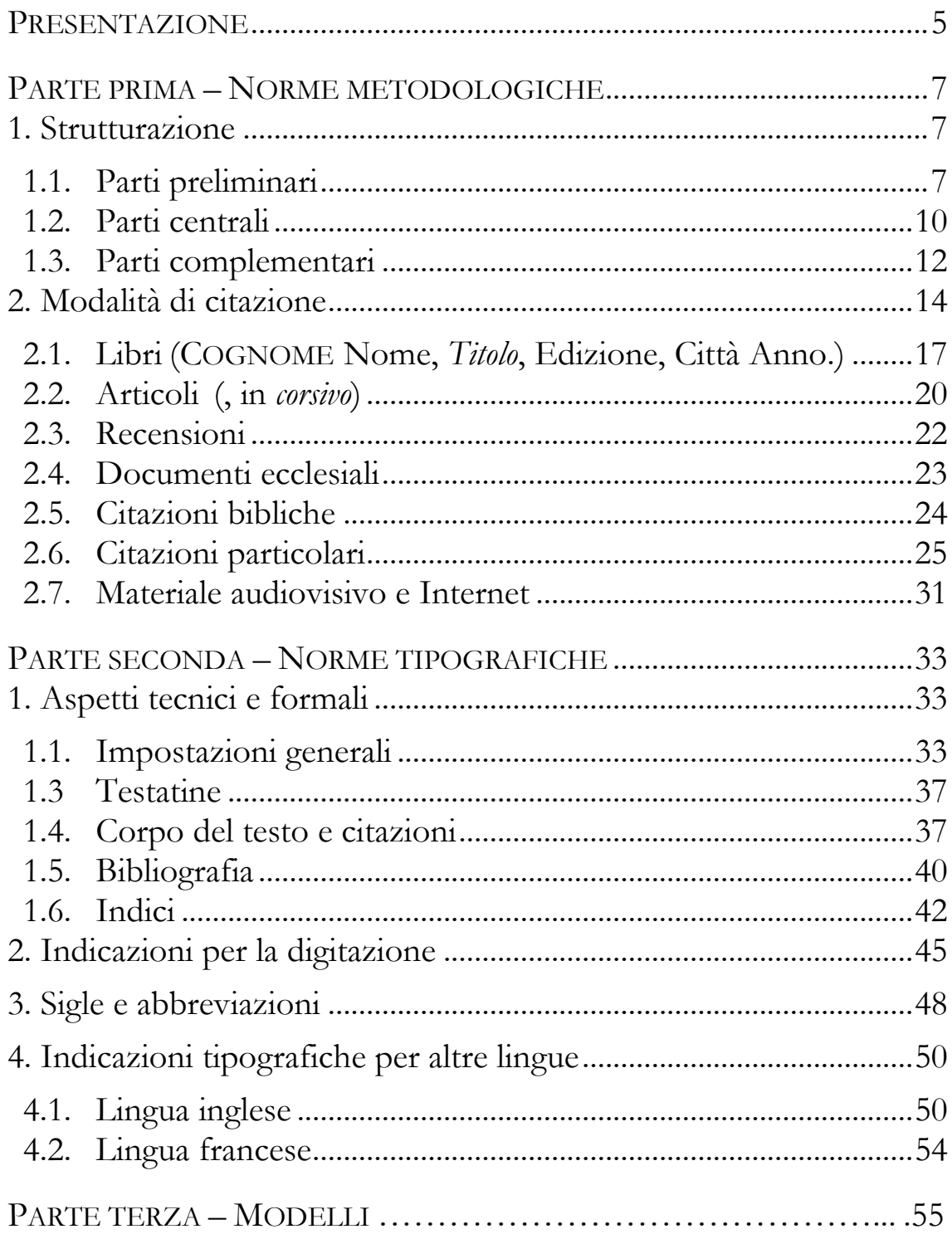

## <span id="page-4-0"></span>**Presentazione**

La pubblicazione di una seconda edizione delle *Norme metodologiche e tipografiche*, approvate dal Consiglio di Facoltà, risponde all'esigenza di un orientamento univoco e condiviso per la redazione degli elaborati seminariali e delle tesi di Licenza e di Dottorato. Rispetto alla prima edizione (2014) sono state esplicitate maggiormente alcune formulazioni, arricchendole di opportuni esempi; sono state inoltre inserite alcune trattazioni di casi particolari, che l'esperienza ed il contatto con gli Studenti hanno fatto ritenere opportuno aggiungere; è stata altresì ridimensionata la sezione metodologica e tipografica consentita per la lingua inglese, evitando doppioni o ambiguità che finivano per disorientare gli Studenti.

Il margine di opinabilità, che ogni impostazione metodologica convenzionale reca inevitabilmente con sé, è stato vagliato ricorrendo ai criteri della *coerenza logica*, dell'*economia* (impiego di meno segni possibili), della *facilità di fruizione grafica* e della *diffusione media* in ambito italiano, tenendo conto in particolare della consolidata tradizione metodologica già in uso nella Facoltà.

L'approvazione delle presenti *Norme* da parte del Consiglio di Facoltà rende vincolante il loro impiego nella redazione degli elaborati seminariali e delle tesi di Licenza e di Dottorato.

Con l'auspicio che tale strumento, ora riveduto e arricchito, possa concorrere alla promozione di una ricerca rigorosa e puntuale, nell'umile servizio alla Verità.

Roma, 14 settembre 2019

Parte prima

# <span id="page-6-0"></span>**Norme metodologiche**

## <span id="page-6-1"></span>**1. Strutturazione**

Una pubblicazione scientifica in forma completa si compone essenzialmente di *tre macrosezioni*, ciascuna delle quali articolata in più elementi. Si parlerà di una *sezione preliminare*, una *sezione centrale* e una *sezione complementare*. In questa presentazione prenderemo in considerazione la tipologia più completa di un'opera, quale può essere una tesi dottorale o una monografia scientifica destinata alla pubblicazione. Va da sé che in un lavoro di minor impegno (quale ad esempio un'esercitazione scritta di seminario) non compariranno necessariamente tutte le parti presentate.

## <span id="page-6-2"></span>**1.1. Parti preliminari**

Scopo di questa sezione è fornire al lettore le informazioni necessarie ad accostarsi con profitto all'opera in esame. Non va dimenticato che, nonostante il suo carattere ausiliare, questa sezione costituisce parte integrante del lavoro scientifico.

## **A) Frontespizio**

Si tratta della prima pagina della tesi (nel caso di una pubblicazione, segue la copertina del volume). Oltre al *nome dell'Università e della Facoltà*, dovrà contenere nome, cognome e matricola dello *studente*, il *titolo* della tesi, *luogo* e *anno accademico* in cui la tesi sarà difesa (o di semplice consegna dell'elaborato) e l'indicazione del nome del *professore relatore* o del docente a cui è destinata la produzione scritta.

Circa la disposizione grafica del frontespizio, ci si attenga a quella indicata dalla Facoltà (cfr. *Parte Terza*).

### **B) Prefazione** (non obbligatorio)

L'eventuale *Prefazione* — che resta in ogni caso distinta dall'*Introduzione* — è un testo semplice e conciso che esprime l'occasione e le motivazioni della ricerca e ne dichiara brevemente l'intento. Compare perlopiù in opere destinate alla pubblicazione, o comunque in lavori di un certo impegno; si presta a contenere anche eventuali *ringraziamenti*, purché redatti con sobrietà.

## **C) Sommario** (non obbligatorio)

Si tratta di un'indicazione schematica delle parti e dei capitoli di un lavoro, con il numero di pagina corrispondente. Compare solitamente in opere particolarmente ampie e complesse (può essere auspicabile in una tesi di Dottorato) e si differenzia dall'*Indice* perché meno dettagliato. 1

## **D) Sigle e abbreviazioni** (non obbligatorio)

Per agevolare la costruzione delle note di rimando, si può redigere una tavola delle *Sigle* o *Abbreviazioni* utilizzate per designare determinate fonti o documenti, senza dover riproporre ogni volta il titolo per esteso. Vanno adoperate con *coerenza* (se si introducono in apertura, andranno usate sempre) e *sobrietà*, per non appesantire eccessivamente la lettura.

Vengono stampate abitualmente in carattere *corsivo* e seguite da uno *spazio fisso*. <sup>2</sup> Non si inseriscono sigle che si presumono note al lettore, come ad esempio quelle dei libri della Bibbia.

1

<sup>1</sup> Si tenga presente che la versione italiana del diffuso elaboratore testi *Microsoft Word* non recepisce tale differenza, intendendo per 'indice' la costruzione di un indice analitico e per 'sommario' la realizzazione dell'indice generale. L'utente dovrà dunque tener presente questa caratteristica, per sfruttare al meglio le potenzialità del programma.

 $2$  Lo 'spazio fisso' (Ctrl + Maiusc. + Barra) unisce due parole con una distanza stabilita, che non varia nella giustificazione del testo, impedendo altresì che le due parole vengano separate tra la fine di una riga e l'inizio di quella seguente.

#### Esempio di tavola delle sigle:

- *AAS Acta Apostolicae Sedis*, Città del Vaticano (dal 1908 a oggi).
- *EN* ARISTOTELE, *Etica Nicomachea*, a cura di C. Natali, Laterza, Roma – Bari 1999.
- *KrV* I. KANT, *Kritik der reinen Vernunft*, Hartknoch, Riga 1781 (tr. it. *Critica della ragion pura*, Laterza, Roma – Bari 1981).
- *PG Patrologiae cursus completus. Series graeca*, a cura di J.-P. Migne, 161 voll., Paris 1857-1866.
- *STh* TOMMASO D'AQUINO, *Summa Theologiae*, Marietti, Taurini Romae 1940.

Se si sceglie di compilare una tavola delle sigle, le note di rimando che si riferiscono alle opere siglate andranno riportate solo con la relativa sigla, immediatamente seguita dal numero di pagina, oppure, nel caso di un'opera in più volumi, dal numero del volume (in numeri romani) e dal numero di pagina (in numeri arabi).

Ad esempio:

<sup>20</sup> *KrV* 181.

<sup>21</sup> *PG* XIX, 37.

Per gli elaborati seminariali la tavola delle sigle è sostituita dall'indicazione in nota a piè di pagina (tra parentesi quadre) della sigla che si intende adoperare per tutti i successivi riferimenti all'opera in questione. Nella nota di rimando della prima citazione dell'opera, occorrerà riportare l'intero riferimento bibliografico.

Ad esempio:

<sup>22</sup> J.H. NEWMAN, *Quindici Sermoni predicati all'Università di Oxford*, in ID., *Scritti filosofici*, a cura di M. Marchetto, Bompiani, Milano 2005, 3-631 [= *OUS*], 323.

Nelle note successive basterà indicare:

<sup>23</sup> *OUS* 327.

## <span id="page-9-0"></span>**1.2. Parti centrali**

La sezione centrale costituisce naturalmente, in numero di pagine, la parte più cospicua della produzione scientifica. Presenta una consueta struttura tripartita (*Introduzione*, *Corpo del lavoro*, *Conclusione*), che non potrà mai mancare in ogni elaborato scientifico, ancorché essenziale.

## **A) Introduzione**

Una introduzione completa deve mettere il lettore nelle condizioni ottimali per accostarsi con frutto al testo. Pertanto dovrà contenere, pur con una certa libertà di esposizione: 3

*a)* una breve presentazione del *problema* che si intende trattare, all'interno del quale si inserisce il contributo specifico offerto dal presente elaborato;

*b)* una precisa *delimitazione del tema scelto*, per mettersi al riparo da possibili critiche di incompletezza;

*c)* il riferimento allo *stato attuale delle ricerche* in merito al tema considerato (*status quaestionis*). Tale aspetto sarà essenziale per la redazione di una tesi di Dottorato, in cui è richiesto un contributo innovativo per l'avanzamento della ricerca;

*d)* l'indicazione chiara degli *obiettivi* della ricerca;

*e)* una prima presentazione del *metodo adottato* e delle principali *fonti* prese in considerazione;

*f)* l'indicazione della *struttura generale* del lavoro, con riferimento ai singoli capitoli o paragrafi, senza però anticipare le risposte ai problemi posti in esame.

-

<sup>3</sup> Cfr. J.M. PRELLEZO – J.M. GARCÍA, *Invito alla ricerca*, LAS, Roma 2007, 112-113.

#### **B) Corpo del lavoro**

Costituisce la parte più ampia dell'intero elaborato; in esso si espone *in forma logicamente ordinata* il resoconto della ricerca condotta, offrendo l'opportuna documentazione, attraverso una scelta accurata di *citazioni*, corredate dalle relative *note di rimando*.

Il testo viene articolato in sezioni, di cui l'unità centrale è il *capitolo*. All'interno di esso, vi saranno ulteriori *gradi di divisione*, ciascuno di essi identificato da un *titolo*, corrispondente ad un preciso e costante *stile tipografico*. 4

Schematicamente:

*Parti* (per opere di considerevole lunghezza)

*Sezioni* (raggruppamenti di capitoli)

 *Capitoli* (indicativamente non meno di 30 pagine)

Paragrafi<sup>5</sup> (primo grado di divisione, numerato)

 *Sottoparagrafi* (secondo grado di divisione, numerato)

terzo grado di divisione, numerato

Nei titoli non si procede oltre il terzo grado di divisione. Se vi fosse la necessità di operare ulteriori distinzioni, si possono usare gli **elenchi numerati**, contrassegnati da numeri arabi *1)*, *2)*, *3)*, da lettere dell'alfabeto latino *a)*, *b)*, *c)*, oppure *i.*, *ii.*, *iii*.

Se occorresse procedere ancora oltre, si costruisca un **elenco puntato** adottando il lineato breve ( – ). Tutti questi segni tipografici devono essere seguiti da uno spazio fisso.

Si offrono qui di seguito alcune **indicazioni per la redazione** di un testo adeguato ai criteri di un lavoro scientifico in ambito filosofico:

1

<sup>4</sup> Si veda in proposito la *Parte seconda*, § 1.2.

<sup>5</sup> Per 'paragrafo', genericamente inteso, ci riferiamo ad un grado di divisione del testo, all'interno di un capitolo. Esso non va confuso con la denominazione adoperata dalla versione italiana di *Microsoft Word*, che denomina 'paragrafo' quel che andrebbe propriamente indicato come 'capoverso'.

*a)* Ogni capitolo, così come ogni paragrafo, andrà *opportunamente introdotto* da alcune proposizioni che allaccino il discorso a quanto sviluppato precedentemente. Una buona trattazione filosofica dovrà procedere seguendo un'accurata *concatenazione logica*, evitando bruschi salti tematici o mancati passi argomentativi.

*b)* È buona norma *non iniziare né terminare un paragrafo* con una citazione; parimenti da evitare è un uso eccessivo delle citazioni.

*c)* Anziché effettuare una citazione di citazione, è buona abitudine riportare la fonte originaria.

*d)* Non si susseguono immediatamente due titoli di diverso livello, senza una porzione di testo che giustifichi l'ulteriore ripartizione.

*e)* Si evita generalmente di porre apici di nota sui titoli di capitolo o di paragrafo.

#### **C) Conclusione**

Ha il compito di tracciare un onesto *bilancio del lavoro compiuto*, offrendo altresì un'*apertura prospettica* in rapporto a ulteriori sviluppi di ricerca. È buona norma scrivere la conclusione tenendo come riferimento l'introduzione, in modo da assicurare effettivi legami di contenuto e di stile tra le due parti.

## <span id="page-11-0"></span>**1.3. Parti complementari**

#### **A) Appendici / Allegati** (non obbligatorio)

Alcune tipologie di elaborati richiedono l'aggiunta di una apposita sezione destinata a raccogliere testi e documentazioni inerenti alla ricerca condotta. Le *Appendici* o *Allegati* possono contenere la trascrizione di una documentazione particolarmente significativa, oppure i tabulati di una ricerca empirica o statistica. Se nelle citazioni all'interno del testo sono stati riportati alcuni stralci della fonte in esame, negli allegati è bene offrire il testo critico dell'intero documento, specie se raro o di difficile reperimento.

Le appendici, nel caso fossero più di una, sono numerate progressivamente con numeri arabi e identificate da un proprio titolo (es. APPENDICE 1: MODELLO DI FRONTESPIZIO). Dal punto di vista tipografico, ogni appendice costituisce una macrosezione (cfr. *Parte seconda*, § 1.2.).

## **B) Glossario** (non obbligatorio)

Raramente presente in lavori accademici (prezioso invece per testi divulgativi e didattici), consiste in una lista di termini tecnici e specialistici, corredati da una breve spiegazione che ne agevoli la comprensione.

## **C) Bibliografia**

A differenza dei riferimenti bibliografici collocati nelle note a piè di pagina, spetta alla bibliografia finale fornire con onestà la *completezza delle informazioni*. Nella bibliografia finale devono essere riportati *tutti e soltanto i testi citati* e quelli *effettivamente consultati*.

La bibliografia finale può essere anche suddivisa in sezioni, corrispondenti alla tipologia dei testi riportati: *opere generali*, *fonti* (le opere dell'autore di riferimento), *studi* (letteratura secondaria sull'autore).<sup>6</sup>

## **D) Indici**

 $\overline{a}$ 

L'*Indice generale*, che non deve mai mancare in ogni lavoro, comprende tutti i titoli dell'elaborato (dunque anche paragrafi e sottoparagrafi); nelle pubblicazioni italiane, viene di solito collocato *alla fine dell'elaborato*. Va curato dal punto di vista grafico, di modo che la struttura delle singole sezioni sia immediatamente percepibile.<sup>7</sup>

Per opere a stampa e pubblicazioni dottorali, è consigliabile realizzare anche altri tipi di indici, che costituiscono un prezioso contributo per la consultazione selettiva dell'opera: degli *autori* (cognomi degli autori menzionati), delle *citazioni* (riferimenti alle opere

<sup>6</sup> Per il formato tipografico da adottare si veda la *Parte seconda*, § 1.5.

<sup>7</sup> Si veda in proposito la *Parte seconda*, § 1.6.

citate), *analitico* (indice alfabetico dei temi trattati), ciascuno di essi con la numerazione corrispondente alle relative pagine del testo.

## <span id="page-13-0"></span>**2. Modalità di citazione**

La correttezza delle citazioni è indice della serietà di un elaborato scientifico; richiede *pazienza*, *metodicità* e *attenzione*. Si consiglia vivamente di abituarsi a lavorare correttamente sin dalla prima redazione, realizzando ogni singola nota con accuratezza e precisione.

Dal momento che la modalità di citare un testo è frutto principalmente di *convenzioni*, nei testi scientifici si incontreranno più tipologie di citazioni. Fondamentale resta pertanto il criterio dell'**uniformità** e della **coerenza interna**: scelta una modalità di citazione, essa andrà riprodotta scrupolosamente nel corso dell'intero lavoro, senza ammettere deroghe.

Le **note a piè di pagina** vengono impiegate principalmente per tre ragioni, che ne identificano altrettante tipologie:

– *Note di documentazione*: ospitano la base testuale di appoggio alle affermazioni sostenute nel corpo del testo. Per tale ragione, le note di documentazione conterranno citazioni di fonti, talora anche piuttosto estese. Cfr. *Parte seconda*, § 1.4. / *Citazione riportata in nota*.

– *Note di chiarificazione*: permettono di precisare più accuratamente alcuni aspetti particolari del discorso in esame, senza così 'intralciare' lo sviluppo logico del pensiero condotto nel corpo del testo.

– *Note di rimando*: è la tipologia di nota più comune, deputata ad ospitare i riferimenti bibliografici di una citazione inserita nel corpo del testo. Le note di rimando possono essere impiegate anche per inserire dei *riferimenti interni* ad altre parti del testo, ad esempio:

Cfr. *supra*, § 1.2. (se il riferimento precede)

Cfr. *infra*, Parte seconda § 1.6. (se il riferimento segue)

La costruzione delle **note di rimando a piè di pagina** richiede i seguenti elementi, disposti in quest'ordine:

- *a)* AUTORE o CURATORE (l'iniziale puntata del nome precede sempre il cognome), MAIUSCOLETTO
- *b) Titolo dell'opera. Eventuale sottotitolo*, *corsivo*
- *c)* Casa Editrice, *d)* Città di pubblicazione tondo
- *e)* Anno di pubblicazione,
- *f)* Pagine della citazione.

Ciascuno di questi elementi bibliografici è separato dagli altri dalla virgola ( , ), eccetto 'città di pubblicazione' e 'anno di pubblicazione'.

Altre eventuali indicazioni bibliografiche (es. nome della collana) si riportano soltanto in bibliografia finale.

Si vedano i seguenti esempi di note a piè di pagina:

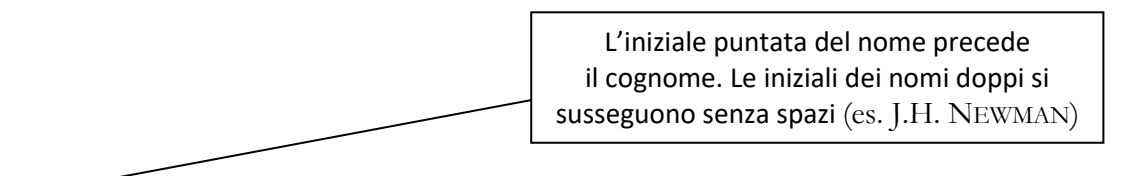

<sup>24</sup>M. MARIN, *Il fascino del "divino". Dal Motore Immobile in Aristotele e dintorni*, Roma 2000, 47.

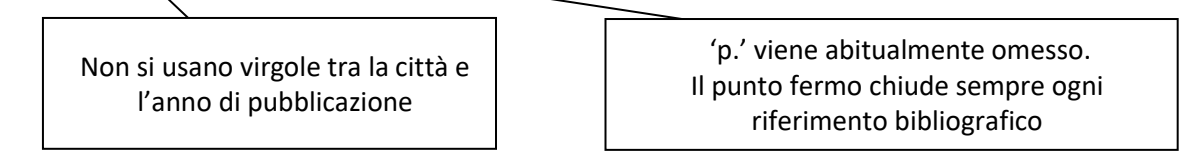

25 *Ibid.*, 124. Stesso testo citato nella nota immediatamente precedente, pagina diversa

<sup>26</sup>P. RICOEUR, *Colpevolezza, etica e religione*, in *Concilium* 6 (1970) 21-40, 37.

Nel caso di un articolo di rivista, all'indicazione di pagina di inizio e fine dell'articolo, dovrà seguire la pagina della citazione

<sup>27</sup> M. MARIN, *Il fascino del "divino"*, 94.

Testo già citato in precedenza. È sufficiente riportare autore e titolo principale

Il **titolo** dell'opera citata andrà riprodotto integralmente nella prima nota di rimando; nelle note successive, nel caso si tratti di un titolo molto lungo, oppure articolato più proposizioni (es. titolo e sottotitolo), si riporta solo il primo membro, purché costituisca un'unità linguistica di senso compiuto. Se risultasse ancora eccessivamente ampio, si possono riportare solo le prime parole, seguite dai puntini di sospensione. Ad esempio:

<sup>28</sup>R. ROVIRA, *Teología ética. Sobre la fundamentación y construcción de una teología racional según los principios del idealismo trascendental de Kant*, Encuentro, Madrid 1986, 49.

Nelle note successive sarà sufficiente:

<sup>29</sup>R. ROVIRA, *Teología ética*, 56.

#### Oppure:

<sup>30</sup>G.B. SALA, *Le vie della ragione alla ricerca di Dio secondo Kant: dall'ordine della natura all'imperativo della coscienza*, in N. PIRILLO (ed.), *Kant e la filosofia della religione*, Morcelliana, Trento 1996, 295-326, 321.

Nelle note successive sarà sufficiente:

<sup>31</sup>G.B. SALA, *Le vie della ragione …*, 323.

**AVVERTENZA:** La modalità di citazione presentata nei §§ 2.1. – 2.6. si riferisce propriamente alla bibliografia finale, nella quale debbono comparire tutti gli elementi. Per la realizzazione delle note a piè di pagina, si provvederà agli opportuni adattamenti, secondo le indicazioni sopra fornite.

<span id="page-16-0"></span>**2.1. Libri** (COGNOME<sup>8</sup> Nome, *Titolo*, Edizione, Città Anno.)

#### **Un solo autore**

- PETROSINO Silvano*, Fondamento ed esasperazione. Saggio sul pensiero di Emmanuel Lévinas*, Marietti, Genova 1992*.*
- ELDERS Leo J., *L'éthique de saint Thomas d'Aquin. Une lecture de la*  Secunda Pars *de la* Somme de Théologie, Les Presses Universitaires de l'IPC – L'Harmattan, Paris 2005.

Si noti l'inversione corsivo-tondo. Il titolo dell'opera viene comunemente riportato in corsivo. Tuttavia, le parole in lingua straniera (*Secunda Pars*) o che costituiscono il titolo del libro citato (*Somme de Théologie*) – elementi che andrebbero normalmente riportati in corsivo – vengono stampate in carattere tondo, così che restino facilmente individuabili all'interno del titolo

#### **Più autori**

-

ABBAGNANO Nicola – FORNERO Giovanni, *Protagonisti e testi della filosofia*, vol. 1, Paravia, Torino 1996.

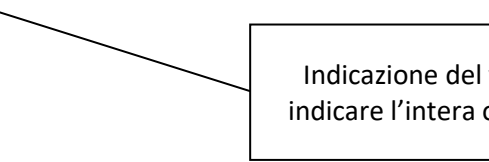

Indicazione del volume. Se si desidera indicare l'intera opera si scriverà '3 voll.'

<sup>8</sup> Il carattere impiegato per i cognomi è il MAIUSCOLETTO, da non confondere con il MAIUSCOLO (o STAMPATELLO). Tale carattere si raggiunge in *Microsoft Word* a partire dalla schermata 'Home', poi 'Carattere', ed infine contrassegnando l'effetto 'Maiuscoletto'.

#### **Originale in lingua straniera** (tr. it.)

DELEUZE Gilles, *Différence et répétition*, PUF, Paris 1968 (tr. it. *Differenza e ripetizione,* Raffaello Cortina Editore, Milano 1997).

Oppure, per lavori di minor impegno scientifico:

DELEUZE Gilles, *Differenza e ripetizione,* Raffaello Cortina Editore, Milano 1997 (orig. fr. 1968)*.*

#### **Libro con segnalazione di collana e di nuova edizione**

ALESSI Adriano, *Sui sentieri dell'essere. Introduzione alla metafisica*  (= Biblioteca di Scienze Religiose 145), LAS, Roma 2004<sup>2</sup> .

Indicazione della collana di cui il volume fa parte

Numero dell'edizione posto in apice dopo la data

### **Contributo in opera collettiva** (, in …)

TANZELLA-NITTI Giuseppe, *The Influence of Scientific World View on Theology. A Brief Assessment and Future Perspectives*, in C. DESBOUTS – M. MANTOVANI (ed.), *Didattica delle scienze. Temi, esperienze, prospettive*, LEV, Città del Vaticano 2010, 239- 263.

Indicazione dei curatori  $(ed.)$ . L'iniziale puntata del nome del curatore precede il cognome.

Pagine di inizio e fine dell'articolo

Nel caso si tratti di una citazione in nota, si dovrà altresì offrire l'indicazione della pagina da cui è tratta. Ad esempio:

<sup>32</sup>G. TANZELLA-NITTI, *The Influence of Scientific World View on Theology. A Brief Assessment and Future Perspectives*, in C. DESBOUTS – M. MANTOVANI (ed.), *Didattica delle scienze. Temi, esperienze, prospettive*, LEV, Città del Vaticano 2010, 239-263, 247.

## **Raccolta di opere dello stesso autore** (, in ID., …)

- NEWMAN John Henry, *Quaderno filosofico*, in ID., *Scritti filosofici*, a cura di M. Marchetto, Bompiani, Milano 2005, 633-845.
- PLATONE, *Repubblica*, in ID., *Tutti gli scritti*, a cura di G. Reale, Bompiani, Milano, 1067-1346.

Pagine di inizio e fine del testo della *Repubblica* all'interno del volume che ospita tutte le opere di Platone

Nel caso di una nota di rimando, occorrerà naturalmente aggiungere anche il numero della pagina da cui la citazione è tratta.

<sup>33</sup> J.H. NEWMAN, *Quaderno filosofico*, in ID., *Scritti filosofici*, a cura di M. Marchetto, Bompiani, Milano 2005, 633-845, 721.

Nelle note successive basterà riportare:

<sup>34</sup> J.H. NEWMAN, *Quaderno filosofico*, 727.

Nel caso delle opere di Platone, anziché il numero di pagina, si preferirà aggiungere il *numero di Stephanus* (Cfr. *infra*, § 2.6.) che identifica il passo citato. Si proceda analogamente nei casi di raccolte di opere che hanno una numerazione interna propria indipendente dai numeri di pagina. Pertanto:

<sup>35</sup> PLATONE, *Repubblica*, in ID., *Tutti gli scritti*, a cura di G. Reale, Bompiani, Milano, 1067-1346, 462*a-c*.

Nelle note successive basterà riportare: <sup>36</sup> PLATONE, *Repubblica*, 462*e*.

## **Tesi e materiale accademico non pubblicato**

Ai fini delle indicazioni bibliografiche, si considera la tesi o la dispensa accademica alla stregua di un libro pubblicato; al posto della casa editrice, figurerà l'università di riferimento. Si riporterà altresì l'anno in cui la tesi è stata discussa (o pubblicata, per le tesi dottorali); nel caso si tratti di una dispensa o di materiali didattici non pubblicati, si indicherà l'anno accademico.

Ad esempio:

- FANI Antonella, *La verità e il bene. '*Veritas*', '*bonitas*', '*verum*' e '*bonum*' nelle "*Quaestiones disputatae de veritate*" di Tommaso* d'Aquino, tesi dottorale, Pontificia Università Gregoriana, Roma 2013.
- *Norme metodologiche e tipografiche per la redazione degli elaborati.* Seconda edizione aggiornata, a cura della Facoltà di Filosofia dell'UPS, Roma 2019.

## <span id="page-19-0"></span>**2.2. Articoli** (, in *corsivo*)

## **Articoli di rivista**

Se la paginazione dei singoli numeri della rivista è progressiva (come nella maggior parte dei casi), basterà riportare l'annata della rivista e il numero di pagina dell'articolo citato:

PERONE Ugo, *Per un'ontologia del finito*, in *Filosofia e Teologia* 7 (1993) 48-54*.*

oppure: MARIN Maurizio, *Sapienza e saggezza nell'antica filosofia greca*, in *Salesianum* 68 (2006) 215-236. Annata Spazio fisso, senza virgole Pagine in cui si trova l'articolo Data di pubblicazione

Nel caso di una rivista in cui ogni annata è a sua volta articolata in più volumi, questi andranno indicati in numeri romani:

CUCCI Giovanni, *Il centenario della nascita di Paul Ricœur*, in *La Civiltà Cattolica* 164/III (2013) 492-505.

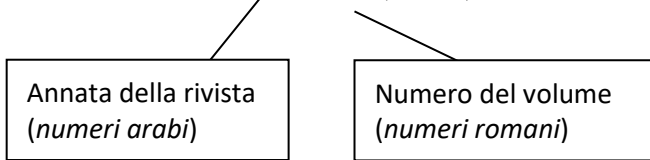

In ogni caso, è sempre possibile riportare, dopo l'annata della rivista, il numero del fascicolo interno a quell'annata:

RHONHEIMER Martin, *The Moral Object of Human Acts and the Role of Reason According to Aquinas: A Restatement and Defense of My View*, in *Josephinum Journal of Theology* 18 (2011) 2, 454-506.

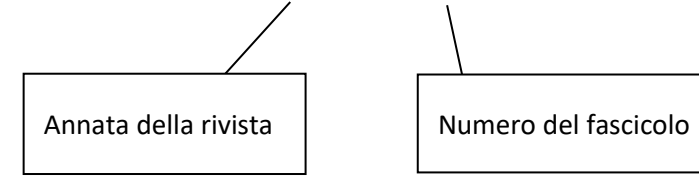

## **Articoli di giornale**

FACCHINI Fiorenzo, *Neodarwinismo e creazionismo scientifico: attenzione ai salti di corsia*, in *L'Osservatore Romano*, 27 novembre 2007, 5.

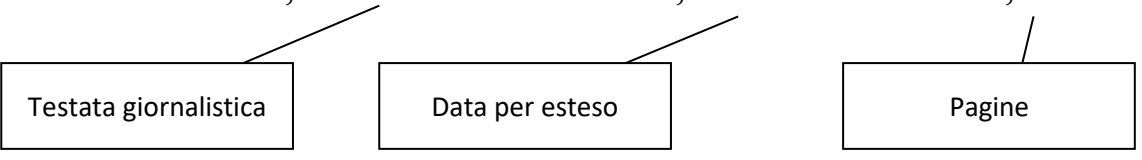

## **Voci di enciclopedia o dizionario**

GALLENI Ludovico, *Evoluzione*, in G. TANZELLA-NITTI – A. STRUMIA(ed.), *Dizionario Interdisciplinare di Scienza e Fede*, Urbaniana University Press – Città Nuova Editrice, Roma 2002, vol. 1, 575-590.

Nel caso non sia possibile individuare l'autore della voce:

*Piaget Jean*, in P.A. ROVATTI (ed.), *Dizionario Bompiani dei Filosofi Contemporanei*, Bompiani, Milano 1990, 311-313.

Per l'indicazione dei **volumi** di un'opera, occorre distinguere il caso in cui si voglia far riferimento all'intera opera (composta appunto da più volumi), oppure si intenda designare un volume particolare. Ad esempio:

*Enciclopedia filosofica*, a cura del Centro di studi filosofici di Gallarate, 12 voll., Bompiani, Milano 2006.

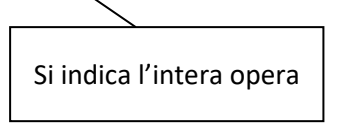

PETROSINO Silvano, *Derrida*, in *Enciclopedia filosofica*, vol. 3, a cura del Centro di studi filosofici di Gallarate, Bompiani, Milano 2006, 2692-2696.

> <span id="page-21-0"></span>Si indica il singolo volume, provvisto delle pagine di inizio e fine della voce considerata

## **2.3. Recensioni**

L'indicazione di una recensione dovrà riportare, oltre ovviamente al nome del recensore e ai riferimenti bibliografici necessari ad individuare la recensione stessa, anche i riferimenti dell'opera recensita.

ABBÀ Giuseppe, recensione a: A. VENDEMIATI, *San Tommaso e la legge naturale*, UUP, Città del Vaticano 2011, in *Salesianum* 75 (2013) 200-203.

## <span id="page-22-0"></span>**2.4. Documenti ecclesiali**

#### **Fonte:** *Enchiridion Vaticanum* **(***EV***)**

CONCILIO ECUMENICO VATICANO II, Costituzione dogmatica *Lumen Gentium* (21 novembre 1964), in *Enchiridion Vaticanum*, Edizioni Dehoniane, Bologna 1976<sup>10</sup>, 1, 284-445.

Oppure, in forma più estesa:

GIOVANNI PAOLO II, Lettera Enciclica *Fides et ratio* (14 settembre 1998), in *Enchiridion Vaticanum, 17. Documenti ufficiali della Santa Sede 1998*. Testo ufficiale e versione italiana, Edizioni Dehoniane, Bologna 2000, 898-1091.

#### **Fonte:** *Acta Apostolicae Sedis* **(***AAS***)**

- CONGREGAZIONE PER LA DOTTRINA DELLA FEDE, *Istruzione sulla vocazione ecclesiale del teologo* (2 maggio 1990), in *AAS* 82 (1990) 1550-1570.
- PIO XII, *Discorso alla Pontificia Accademia delle Scienze* (30 novembre 1941), in *AAS* 33 (1941) 504-507.

#### **Fonte:** *Insegnamenti* **dei Pontefici**

GIOVANNI PAOLO II, *Discorso ai partecipanti al simposio internazionale su «Fede cristiana e teoria dell'evoluzione»* (26 aprile 1985), in *Insegnamenti di Giovanni Paolo II*, Libreria Editrice Vaticana, Città del Vaticano 1979-2006, 8/1(1985) 1127-1133.

#### Oppure:

BENEDETTO XVI, *Discorso per l'incontro con l'Università degli Studi di Roma "La Sapienza"* (17 gennaio 2008), in *Insegnamenti di Benedetto XVI*, vol. IV/2, Libreria Editrice Vaticana, Città del Vaticano 2008, 78-86.

#### **Indicazione dei paragrafi**

I testi magisteriali più recenti e le relative raccolte sono comunemente organizzati in paragrafi numerati progressivamente; tale criterio facilita l'individuazione di un passo, pur lavorando su traduzioni in lingue differenti. Nelle citazioni, è perciò necessario indicare preferibilmente il numero del paragrafo, eventualmente accompagnato anche dal numero di pagina dell'edizione citata.

Ad esempio:

<sup>37</sup> BENEDETTO XVI, *Caritas in veritate* (29 giugno 2009), 2, in *AAS* 101 (2009) 642.

> Il numero indica evidentemente il paragrafo 2, e non la pagina 2.

Oppure, più semplicemente:

<sup>38</sup> BENEDETTO XVI, *Caritas in veritate*, Libreria Editrice Vaticana, Città del Vaticano 2009, 2.

#### <span id="page-23-0"></span>**2.5. Citazioni bibliche**

I riferimenti biblici di una citazione possono essere riportati all'interno del corpo del testo; seguono, in tal caso, la citazione stessa e sono indicati tra parentesi. Oppure possono essere segnalati comunemente in nota. Il criterio adottato deve essere coerentemente mantenuto per l'intero lavoro.

Per indicare i libri biblici si fa riferimento alle sigle convenzionali riportate in ogni edizione della Sacra Scrittura, stampate in carattere corsivo, senza il puntino di abbreviazione; preceduti da uno spazio fisso, compaiono rispettivamente il numero del capitolo e del versetto, tra loro non separati da spazi. La prima citazione dovrà anche contenere il riferimento all'edizione da cui è stata tratta.

#### Ad esempio:

*Gv* 15,9 (cfr. *La Bibbia di Gerusalemme*, trad. a cura della Conferenza Episcopale Italiana, Dehoniane, Bologna 2009). Oppure, più semplicemente (trad. CEI 2008).

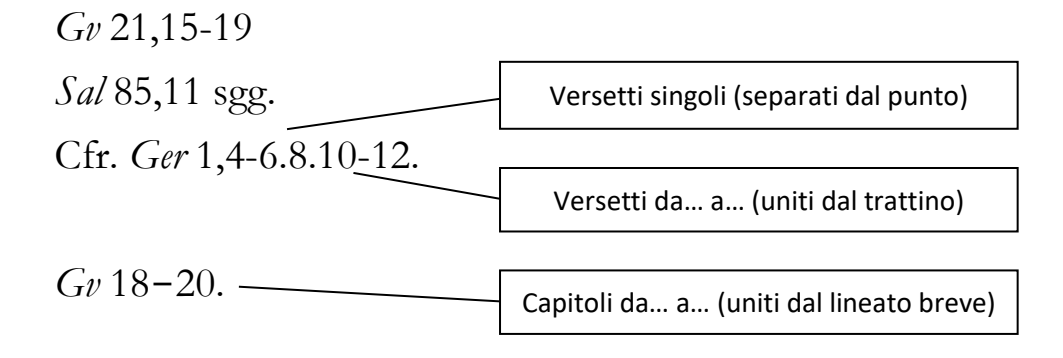

## <span id="page-24-0"></span>**2.6. Citazioni particolari**

Nell'esperienza di studio ci si imbatterà senza dubbio nella necessità di citare testi che non rispondono facilmente ai consueti schemi metodologici; avendo presenti i criteri generali, bisognerà adattarli al caso specifico, tenendo ferma la regola d'oro della coerenza interna.

A titolo di esempio e senza pretesa di esaustività, vengono forniti alcuni casi particolari di citazione.

### **Citazione di una citazione** ( cit. in )

Soprattutto in lavoro di maggior impegno scientifico (es. tesi dottorali) è sempre preferibile citare direttamente la fonte più autorevole, o quella che è in ogni caso di riferimento. Se si dovesse citare da una fonte secondaria, si proceda come segue:

#### Testo originale

39 J. FUCHS, *The absoluteness of Moral Terms*, in *Gregorianum* 52 (1971) 415-458, cit. in G. ABBÀ, *Quale impostazione per la filosofia morale? Ricerche di filosofia morale – 1*, Roma 1996, 190, nota 369.

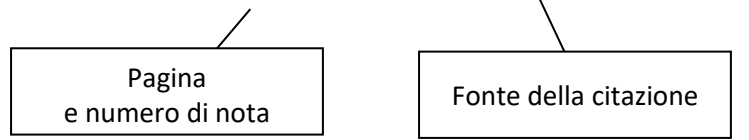

#### **Citazione di prefazioni**

SCHÖNBORN Christoph, *Prefazione* a S.O. HORN – S. WIEDENHOFER, *Creazione ed evoluzione. Un convegno con Papa Benedetto XVI a Castelgandolfo*, Dehoniane, Bologna 2007, 5-18.

#### **Citazione di testi paragrafati**

Opere antiche dispongono solitamente di una organizzazione interna in libri e paragrafi, ormai universalmente riconosciuta e adoperata dagli studiosi. Essa andrà pertanto fedelmente riportata, eventualmente insieme alla pagina dell'edizione moderna da cui la citazione è stata tratta. In ogni caso, nella bibliografia finale e nella prima citazione in nota, dovrà sempre comparire il *nome del curatore* dell'edizione in traduzione.

Ad esempio, nel caso di un rimando bibliografico in nota:

<sup>40</sup>AGOSTINO D'IPPONA, *Confessioni*, a cura di C. Carena, Città Nuova, Roma 1998, III, 7, 12, p. 69.

> Per evitare confusione, converrà in questo caso aggiungere 'p.'

Meglio, per evitare ambiguità, riportare soltanto il numero del paragrafo interno all'opera, senza indicare il numero di pagina della traduzione (ma riportando invece tutto quanto occorre per identificare la traduzione di riferimento):

<sup>41</sup>TOMMASO D'AQUINO, *De ente et essentia*, IV, 30 (trad. di A. Lobato, Roma 1998).

Nelle note successive, dato che si presume si stia continuando a lavorare sulla medesima versione in traduzione, essa si omette.

<sup>42</sup>TOMMASO D'AQUINO, *De ente et essentia*, IV, 26.

## **Opere di Platone**

I riferimenti al corpus platonico adottano normalmente la numerazione introdotta dal tipografo ed editore *Henricus Stephanus* (Henri Estienne), secondo l'edizione in tre volumi da lui curata nel 1578. Dal momento che ogni volume ha una paginazione autonoma, sarà d'obbligo riportare sempre il titolo dell'opera. Le lettere (da *a* fino a *e*) che seguono la paginazione di Stephanus suddividono ulteriormente ogni pagina in paragrafi.

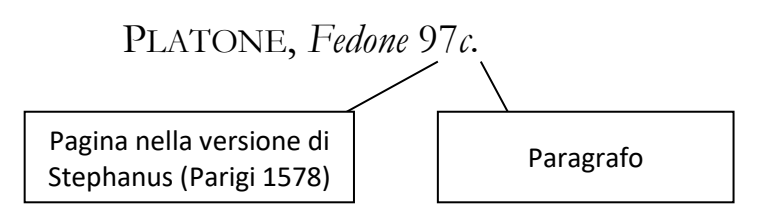

Nel caso di un rimando bibliografico in nota, si procederà così:

<sup>43</sup> PLATONE, *Menone*, a cura di F. Adorno, Laterza, Roma – Bari 1997, 83*a-*85*b*, pp. 33-39.

Oppure, più semplicemente:

<sup>44</sup> PLATONE, *Menone*, a cura di F. Adorno, Laterza, Roma – Bari 1997, 83*a-*85*b*.

O ancora:

<sup>45</sup> PLATONE, *Menone* 83*a* – 85*b* (trad. di F. Adorno, Roma – Bari 1997).

Nelle citazioni successive sarà sufficiente riportare:

<sup>46</sup> PLATONE, *Menone* 96*c*, p. 65.

Oppure, più semplicemente:

<sup>47</sup> PLATONE, *Menone* 96*c*.

Va da sé che, se si sceglie di accompagnare il numero di Stephanus con il numero di pagina dell'edizione in traduzione, quest'ultima andrà riportata coerentemente per l'intero lavoro.

#### **Opere di Aristotele**

Analogamente a quanto indicato per i testi di Platone, i riferimenti alle opere di Aristotele seguono la numerazione all'edizione a stampa curata da Immanuel Bekker,<sup>9</sup> che permette di identificare con precisione un passo all'interno dell'intero corpus aristotelico. Questa indicazione costituisce la numerazione più attendibile e diffusa (nota come *numero di Bekker*), per cui va sempre riportata.

Ad esempio:

-

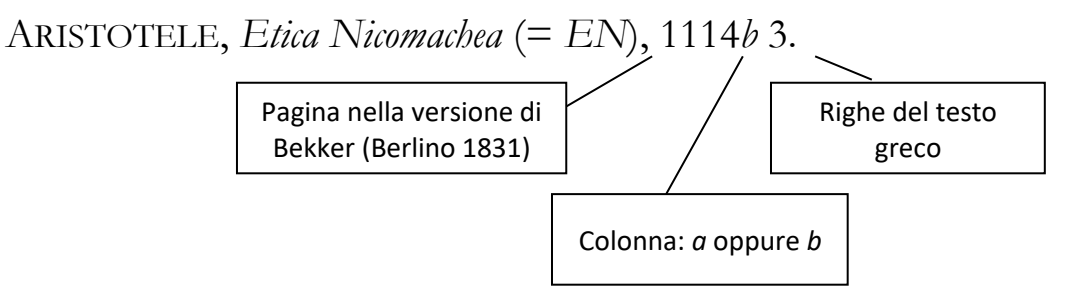

Nel caso di un rimando bibliografico in nota, si procederà così:

<sup>48</sup>ARISTOTELE, *Analitici Primi*, in ID., *Organon*, a cura di G. Colli, Adelphi, Milano 2003, 29*b*5, p. 111.

<sup>9</sup> *Aristoteles graece ex recensione Immanuelis Bekkeri edidit Academia Regia Borussica*, apud G. Reimerum, Berolini 1831, 2 voll.

Oppure, più semplicemente:

<sup>49</sup>ARISTOTELE, *Analitici Primi*, in ID., *Organon*, a cura di G. Colli, Adelphi, Milano 2003, 29*b*5.

O ancora:

<sup>50</sup>ARISTOTELE, *Analitici Primi*, 29*b*5 (trad. di G. Colli, Milano 2003).

Nelle citazioni successive sarà sufficiente riportare:

<sup>51</sup>ARISTOTELE, *Analitici Primi*, 33*a* 21-23, p. 129.

Oppure, più semplicemente:

<sup>52</sup>ARISTOTELE, *Analitici Primi*, 33*a* 21-23.

Circa la coerenza interna della modalità di citazione adottata, vale quanto è già stato fatto notare circa le opere di Platone e i testi articolati in paragrafi.

## **Citazioni della** *Summa Theologiæ*

Anche in questo caso, vale quanto detto a proposito dei testi paragrafati. Se si cita il testo latino, è sufficiente l'indicazione della *pars*, della *quæstio*, dell'*articulus* e degli *elementi costitutivi* dell'*articulus*. Se invece si adopera un'edizione in traduzione, questa andrà indicata nella prima citazione (si tralasciano i numeri di pagina, che in questo caso sarebbero superflui).

Nel caso di un rimando bibliografico in nota, si procederà così:  $53$  TOMMASO D'AQUINO, *Summa Theologia* (= *STh*) I, q. 4, a. 1, ad 3.

Se si utilizza un'edizione in traduzione, essa andrà indicata:

<sup>54</sup>TOMMASO D'AQUINO, *Summa Theologiæ*, vol. 8, a cura di T.S. Centi, Edizioni Studio Domenicano, Bologna 2009, I-II, q. 5, a. 7, ad 3.

## Oppure:

<sup>55</sup>TOMMASO D'AQUINO, *Summa Theologiæ* I-II, q. 5, a. 7, ad 3 (trad. di T.S. Centi, Bologna 2009).

Nelle citazioni successive, in entrambi i casi, sarà sufficiente riportare:

<sup>56</sup> *STh* I-II, q. 4, a. 1, ad 3.

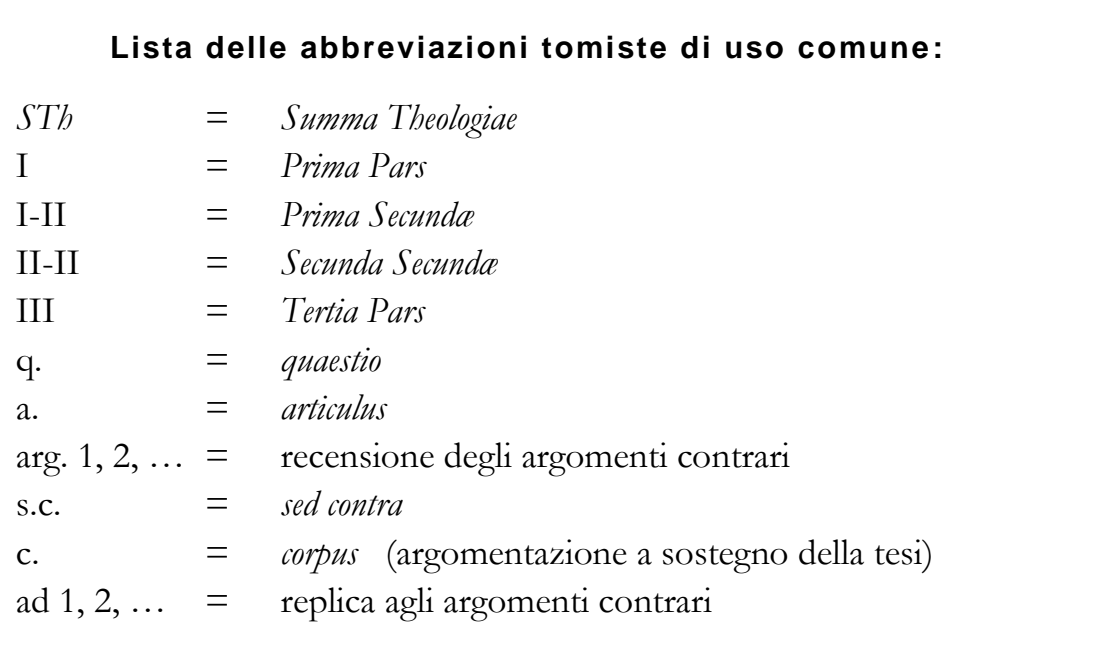

## <span id="page-30-0"></span>**2.7. Materiale audiovisivo e Internet**

Si adotta il criterio generale in uso per i riferimenti bibliografici, comprendente l'autore della pubblicazione, il relativo titolo, con nome della casa editrice, città e anno di pubblicazione (se reperibile). Si avrà cura di indicare tra parentesi quadre il tipo di supporto.

Ad esempio:

FONDAZIONE MEETING PER L'AMICIZIA FRA I POPOLI, *La conoscenza è sempre un avvenimento. 30° meeting di Rimini, 23-29 agosto 2009* [DVD], 2009.

Tipo di supporto: CD, DVD, VHS, …

Per quanto riguarda i riferimenti a siti *Internet*, si consiglia di *usare con estrema parsimonia citazioni tratte da siti web*, poiché la precarietà degli stessi siti e dei relativi indirizzi rende difficile il reperimento sicuro del materiale a distanza di molto tempo.

Nel caso un'opera (rivista on-line o e-book) sia disponibile anche in *formato cartaceo*, è consigliabile citare quest'ultima, tralasciando la fonte web.

Per le citazioni dei testi reperiti sulla rete, ci si regola secondo le indicazioni relative alla loro propria tipologia, ponendo tra forcelle (< >) l'indirizzo del sito, sempre accompagnato dalla data di consultazione.

Ad esempio:

ADORNO Francesco, *Storia di parole e di concetti. Metafisica, ontologia, estetica*, in *Enciclopedia Multimediale delle Scienze Filosofiche*, <www.emsf.rai.it/interviste/interviste.asp?d=394> (20.10.2010).

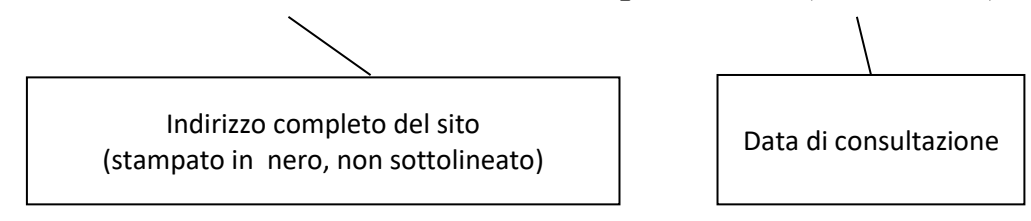

KRAUT Richard, *Aristotle's Ethics*, in *Stanford Encyclopedia of Philosophy*, <www.plato.stanford.edu/entries/aristotle-ethics/> (18.11.2013).

Nel caso di un rimando bibliografico in nota, si procederà allo stesso modo, riportando, ove possibile, il numero di pagina. Ciò varrà nel caso di un documento dotato di una propria paginazione (per esempio, in formato pfd).

Ad esempio:

<sup>57</sup> W.F. MURPHY, *Thomism and the* Nouvelle Théologie*: A Dialogue Renewed?*, in *Josephinum Journal of Theology* 18 (2011) 1, 4-36 <www.pcj.edu/journal/essays/ 18\_2\_ Murphy.PDF> (04.12.2013), 7.

Si evitino assolutamente riferimenti generici a siti web, tali da rendere impossibile o altamente difficile l'identificazione della pagina precisa a cui ci si riferisce. Non sono pertanto ammesse note di rimando del tipo:

<sup>58</sup>BENEDETTO XVI, *Discorso all'Università di Regensburg* (12 settembre 2006) <www.vatican.va>

\*\*\*

Parte seconda

## <span id="page-32-0"></span>**Norme tipografiche**

## <span id="page-32-1"></span>**1. Aspetti tecnici e formali**

Questa sezione contiene una serie di particolareggiate indicazioni tecniche, utili per adempiere correttamente gli standard richiesti da una produzione scientifica, secondo i criteri in uso nella Facoltà.

## <span id="page-32-2"></span>**1.1. Impostazioni generali**

-

Per la presentazione di elaborati, ricerche seminariali, tesi di Licenza e Dottorato, i parametri di impostazione pagina sono i seguenti:

| Formato:    | A4 verticale (mm 210 x 297), stampato<br>abitualmente su di un solo lato <sup>10</sup>                 |
|-------------|----------------------------------------------------------------------------------------------------|
| Margini.    | 3 cm (superiore, inferiore, sinistro, destro)                                                          |
| Rilegatura: | circa 0,7 cm a sinistra (si consiglia di concordare<br>previamente con il Centro Stampa) <sup>11</sup> |

<sup>10</sup> Per elaborati, ricerche seminariali e tesi di Licenza, il testo si stampi esclusivamente su di un solo lato. Nel caso di tesi di Dottorato particolarmente ampie, può essere consentita, con il permesso del Professore Relatore, la stampa in fronteretro.

<sup>11</sup> Per le tesi di Licenza e Dottorato si richiede una rilegatura inamovibile, così come realizzata dal Centro Stampa dell'Università. Per gli elaborati scritti e le ricerche seminariali è sufficiente rilegare i fogli con un listino di plastica o una spirale, corredati di copertina di plastica trasparente e cartoncino di fondo.

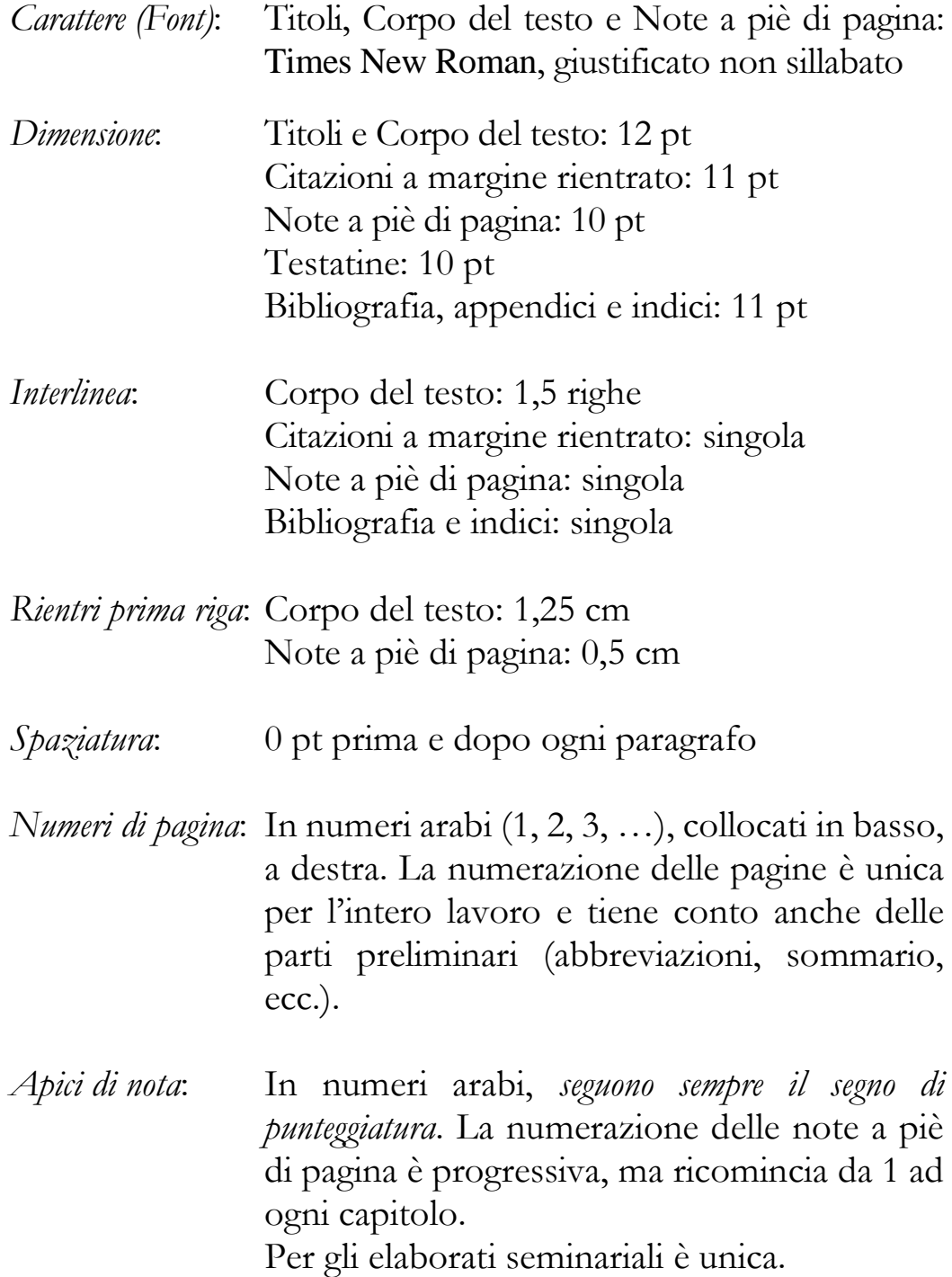

Ogni **macrosezione** (introduzione, capitolo di tesi, conclusione, bibliografia, indice) va realizzata su di una *nuova pagina*; nell'eventualità di stampa in fronte-retro, si deve aver cura che essa sia sempre *dispari*; in caso contrario si lascia una pagina bianca. Le **sottosezioni** (ossia i singoli paragrafi) si succedono invece nella stessa pagina, lasciando una riga bianca.

## **1.2. Titoli**

-

Il formato grafico dei **titoli di macrosezione** (introduzione, capitolo di tesi, conclusione, bibliografia, indice) è il seguente:

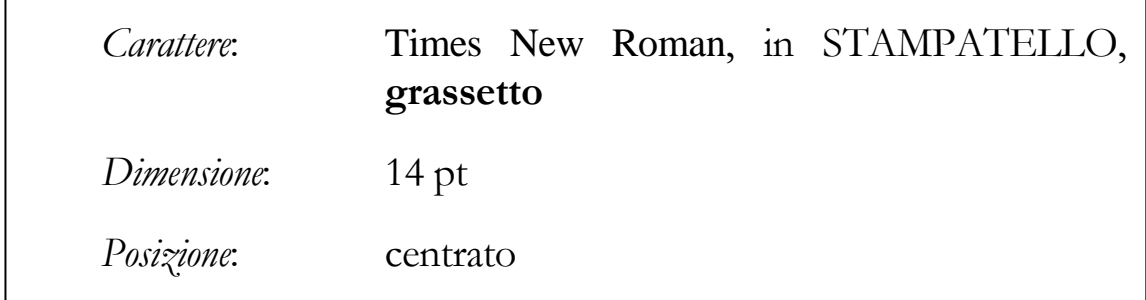

Il formato grafico dei **titoli di paragrafo** – che andranno riportati fedelmente nell'indice – è il seguente:

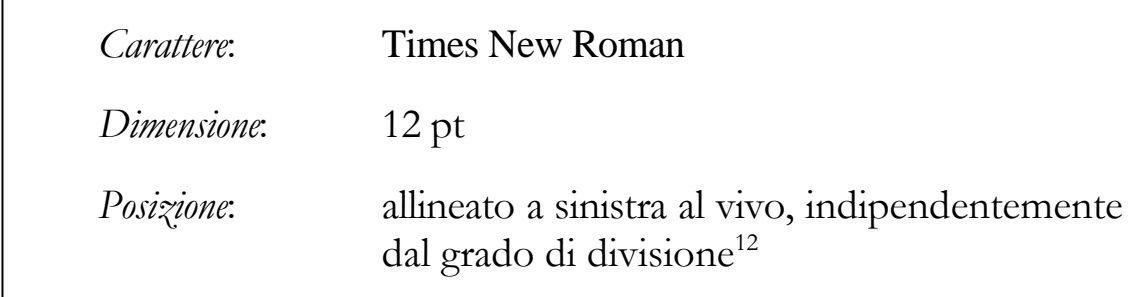

L'uso del carattere grassetto, corsivo o tondo, dipenderà dal grado di divisione del paragrafo, secondo la seguente tabella:

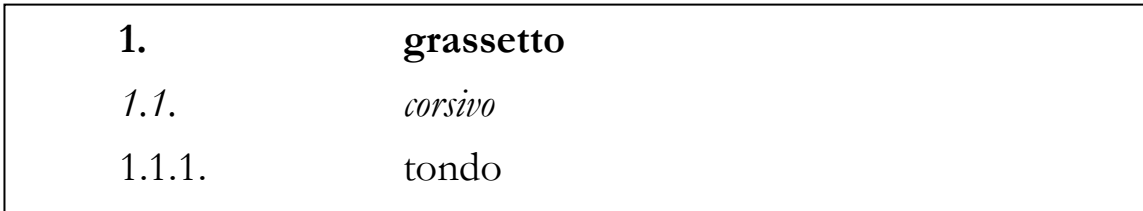

I titoli non terminano *mai con il punto fermo*. Tra il titolo di paragrafo e il corpo del testo *non si lasciano righe bianche*, mentre per la separazione tra i paragrafi *si lascia una sola riga bianca*.

<sup>12</sup> In linguaggio tipografico, 'al vivo' significa allineato all'estremo margine sinistro della riga, senza spazi di tabulazione.

Ogni titolo è preceduto da una opportuna **numerazione**, articolata in gradi di divisione, che identifica la struttura del lavoro. Il numero è *seguito dal punto* e separato dal titolo da uno spazio fisso.

La numerazione dei paragrafi ricomincia da 1 ad ogni capitolo.

Quando un titolo è lungo più di una riga, si va a capo per sintagmi, ossia gruppi di vocaboli articolati in unità di senso (articoli, preposizioni, congiunzioni vanno abitualmente a capo); in tal caso il titolo non si giustifica e la riga a capo viene rientrata.

Ad esempio:

5.2.1. Ricognizione sistematica delle figure di certezza presentate nella *Grammar*

Riepilogo dei formati tipografici per i titoli:

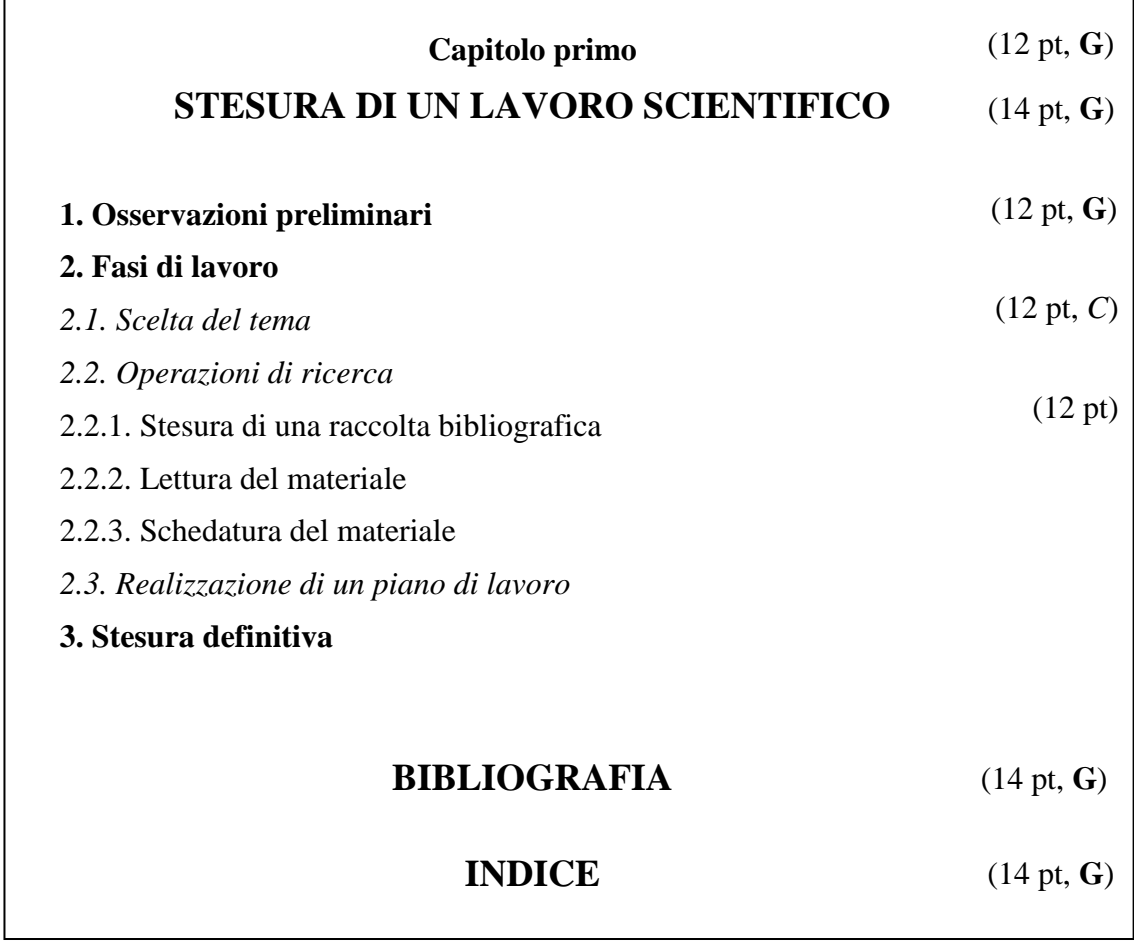

### <span id="page-36-0"></span>**1.3 Testatine**

Per le tesi di Licenza e Dottorato si richiede di impostare le **testatine**, altresì dette **titoli correnti** ('intestazioni', secondo i comandi di *Microsoft Word* ). Nel caso, assai più comune, di stampa su lato singolo, dovranno essere posizionate nella parte superiore della pagina, allineate al margine destro, in carattere corsivo, 10 pt.

Riporteranno il numero di capitolo (in numeri arabi), seguito dal relativo titolo. Nel caso il titolo fosse eccessivamente lungo, si abbrevierà. Il lineato breve  $(-)$  separa il numero di capitolo dal titolo. Esempio di testatina in stampa su lato singolo:

*Cap. 2 – Norme tipografiche*

Nel caso di stampa in fronte-retro (possibilità riservata esclusivamente per le tesi dottorali, con il consenso del relatore), la testatina di pagina *dispari* riporterà il numero del capitolo con il relativo titolo; in quella *pari*, che rimane identica per tutto il lavoro, comparirà invece il titolo della tesi, allineato al margine sinistro. Titoli eccessivamente lunghi (sia di tesi che di capitolo) andranno abbreviati.

Esempio di testatina in stampa fronte-retro (pagina dispari):

*Cap. 2 – Norme tipografiche*

Esempio di testatina in stampa fronte-retro (pagina pari):

*Norme metodologiche e tipografiche*

## <span id="page-36-1"></span>**1.4. Corpo del testo e citazioni**

Le **citazioni** di autori — che, ricordiamo, debbono essere *letterali*, e non possono essere modificate se non riportando eventuali aggiunte [ ] od omissioni […] tra parentesi quadre — saranno trascritte all'interno del testo se non superano le 4 righe, e verranno delimitate all'inizio e alla fine dalle virgolette. Si adottano comunemente le *virgolette* dette *italiane* (« »), all'interno delle quali, se occorre, si adoperano le *virgolette inglesi* (" ").

Se la citazione è di ampiezza superiore alle 4 righe, per agevolarne l'identificazione verrà trascritta in carattere di dimensione inferiore (11 pt), giustificato, e con i margini rientrati a sinistra e destra di 1,25 cm. In tal caso non si usano le virgolette, dal momento che risulta facile individuare con precisione il testo della citazione. Si salta una riga prima e dopo la citazione.

L'uso delle citazioni letterali differisce dal **riferimento generico**, in cui si riporta sinteticamente l'opinione di un autore, prescindendo dalla riproduzione letterale del testo. In questi casi è doveroso compilare una nota di rimando, introdotta dal segno grafico Cf. / Cfr. (= confronta).

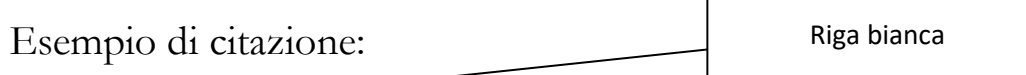

La chiave di una concezione cristiana degli studi è che la preghiera è fatta d'attenzione. È l'orientamento verso Dio di tutta l'attenzione di cui l'anima è capace. La qualità dell'attenzione coincide, per molti, con la qualità della preghiera. Il calore del cuore non si può supplire.  $\left| \ldots \right|$ 

Anche se oggi pare che lo si ignori, la formazione della facoltà dell'attenzione è il vero scopo e quasi l'unico interesse degli studi. La maggior parte degli esercizi scolastici hanno anche un certo interesse intrinseco; ma questo interesse è secondario. Tutti gli esercizi che fanno veramente appello alla capacità di attenzione sono interessanti allo stesso titolo e quasi in eguale misura.<sup>13</sup>

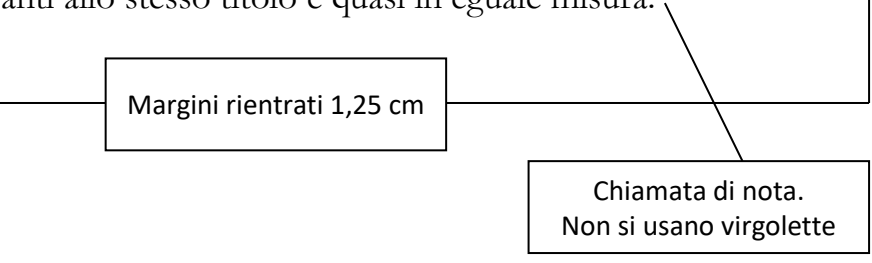

Ogni nota a piè di pagina è collegata al corpo del testo mediante una **chiamata di nota**, posta in apice. La chiamata di nota segue sempre le parentesi e le virgolette, senza lasciare spazi, ed è posta *dopo il segno di punteggiatura*.

<sup>-</sup><sup>13</sup> S. WEIL, *Riflessioni sul buon uso degli studi scolastici in vista dell'amore di Dio*, in ID., *Attesa di Dio*, Adelphi, Milano 2008, 191.

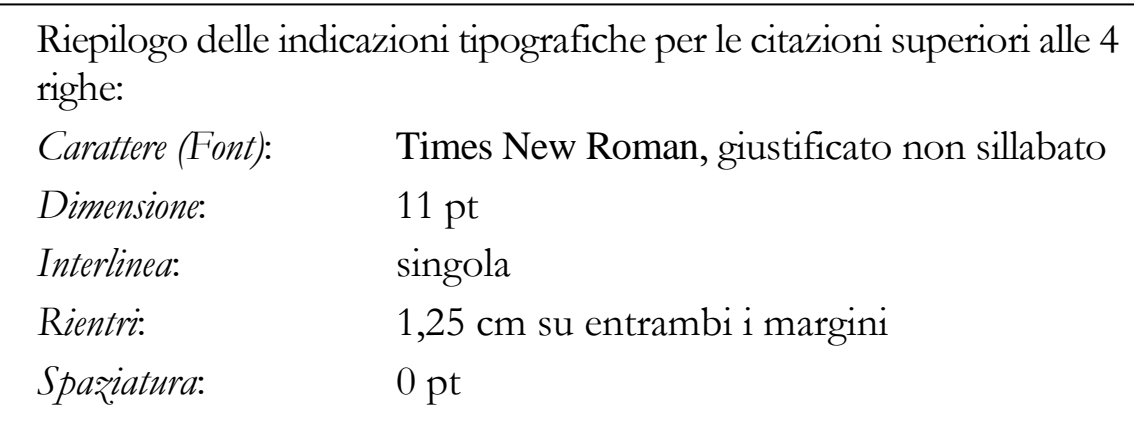

Ogni citazione necessita di una **nota di rimando a piè di pagina**, numerata progressivamente, che fornisca al lettore tutti gli elementi per individuare il testo da cui è tratta e, all'occorrenza, verificarne la correttezza. Il testo delle note viene stampato in Times New Roman, dimensione 10 pt, con i *margini giustificati*, e la prima riga rientrata di 0,5 cm. Dopo il numero del rimando di nota occorre impostare uno spazio fisso.

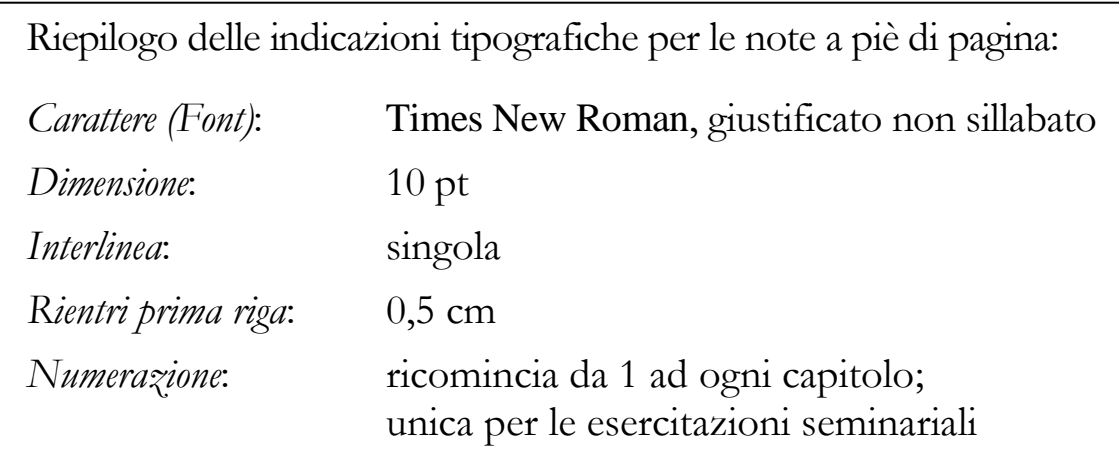

#### **Citazione riportata in nota**

Qualora si debba introdurre una citazione all'interno di una nota a piè di pagina, si riporterà il testo citato tra virgolette italiane (« »), seguito dalla indicazione bibliografica completa, posta tra parentesi tonde. Ad esempio:

<sup>«</sup>La costante capacità di sottrarsi alle sistemazioni, il vivere mettendo in questione ciò che comunemente non vi viene messo […] sono atteggiamenti di fondo radicati nella condizione umana più autentica» (A. RIGOBELLO, *Perché la filosofia*, La Scuola, Brescia 1979, 14).

## <span id="page-39-0"></span>**1.5. Bibliografia**

Nella **bibliografia finale** di una tesi o di un elaborato i testi citati o consultati dovranno essere riportati con il *corredo bibliografico completo*, secondo le indicazioni fornite.<sup>14</sup> Il cognome dell'autore (stampato in maiuscoletto) precede il nome (riportato per esteso in carattere tondo).

I titoli personali, accademici o ecclesiastici (ad esempio: Prof., Dott., Ph.D., Fr., Sr., Mons., Card., S.D.B.) non vanno riportati nella bibliografia. Allo stesso modo, le opere di santi vanno citate omettendo 'San' / 'Sant''.

L'ordine dei riferimenti bibliografici è quello *alfabetico*, secondo il *cognome* degli autori. Se si tratta di un'opera di due o più autori, ai fini dell'ordine bibliografico si considera solo il primo.

I cognomi composti sono presi nella loro unità; in quelli che iniziano con una preposizione, la preposizione stessa può essere assunta come voce ordinatrice o meno (si vedano gli esempi proposti).

Se il riferimento bibliografico occupa più di una riga, si rientra quella successiva (si consiglia di effettuare tutti i rientri di 1,25 cm). Ogni riferimento bibliografico termina *sempre con il punto fermo*.

Esempio di bibliografia:

- BALTHASAR Hans Urs von, *Teodrammatica 2. Le persone del dramma: l'uomo in Dio*, Jaca Book, Milano 1982.
- CAMBIANO Giuseppe REPICI Luciana (ed.), *Aristotele e la conoscenza*, LED, Milano 1993.
- DE FINANCE Joseph, *Ethique générale*, Presses de l'Université Grégorienne, Rome 1955.
- MERLEAU-PONTY Maurice, *Phénoménologie de la perception*, Éditions Gallimard, Paris 1945.

-

<sup>14</sup> Si veda in proposito la *Parte prima*, § 2.

Nel caso vi siano più opere dello stesso autore, queste andranno ordinate *cronologicamente*, senza distinzione tra libri e articoli. Il nome dell'autore (o degli autori) compare nella prima opera, mentre in quelle successive viene sostituito dal lineato lungo ( — ), seguito senza spazi dalla virgola.

Per la costruzione di un corretto elenco cronologico delle opere di uno stesso autore, si avrà cura di riportare la data della prima edizione dell'opera, in lingua originale. Ad esempio:

- PINTO DE OLIVEIRA Carlos-Josaphat, *Ordo rationis, ordo amoris. La notion d'ordre au centre de l'univers éthique de S. Thomas*, in ID. (ed.), *Ordo sapientiae et amoris*, Éditions universitaires, Fribourg 1993, 205-302.
- RHONHEIMER Martin, *Natur als Grundlage der Moral. Die personale Struktur des Naturgesetzes bei Thomas von Aquin: eine Auseinandersetzung mit autonomer und teleologischer Ethik*, Tyrolia, Innsbruck – Wien 1987; tr. it. *Legge naturale e ragione pratica: una visione tomista dell'autonomia morale*, Armando, Roma 2001.
- —, *Die Perspektive der Moral. Philosophische Grundlagen der Tugendethik*, Akademie Verlag, Berlin 2001; tr. it. *La prospettiva della morale. Fondamenti dell'etica filosofica*, Armando, Roma 2006<sup>2</sup> .
- —, *The Moral Object of Human Acts and the Role of Reason According to Aquinas: A Restatement and Defense of My View*, in *Josephinum Journal of Theology* 18 (2011) 2, 454-506.
- STUMP Eleonore, *Aquina's Account of Freedom: Intellect and Will*, in B. DAVIES (ed.), *Aquinas's* Summa Theologiae*: critical essays*, Rowan and Littlefield, Lanham, Maryland 2006, 203-222.

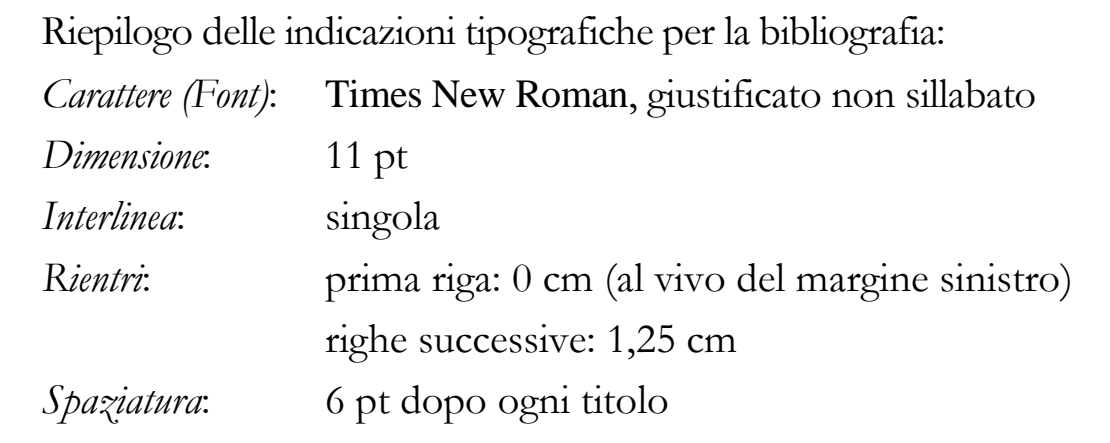

## <span id="page-41-0"></span>**1.6. Indici**

L'**indice generale** conclude il lavoro scientifico. Comprende tutti i titoli introdotti nel corpo del lavoro, che vengono riportati corredati del numero di pagina corrispondente.

Viene stampato in carattere Times New Roman, 11 pt. I sottoparagrafi possono essere riportati rientrati, in corrispondenza al relativo grado di divisione; parimenti, si può assegnare ad ogni grado un set tipografico identificativo (es. MAIUSCOLETTO, tondo, *corsivo*; si evita in genere il grassetto). La scelta fatta andrà rispettata con coerenza nell'intero indice generale.

Titoli e numeri di pagina sono coordinati dai puntini. I numeri di pagina vengono stampati sempre in carattere tondo.

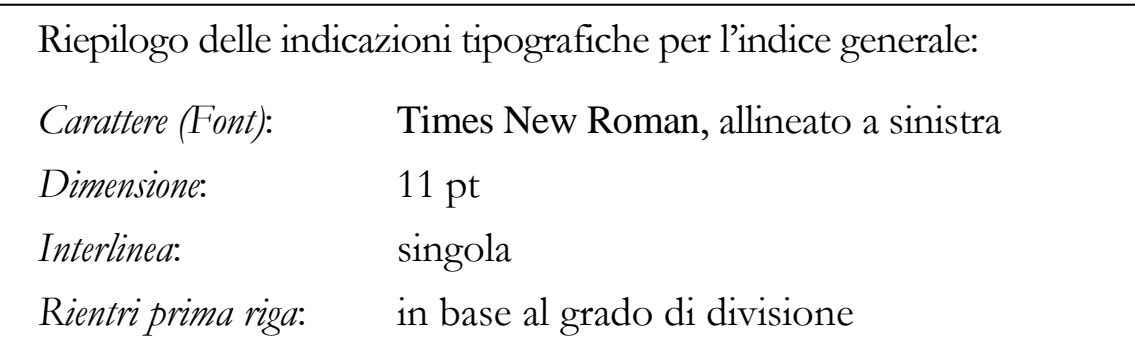

Per una realizzazione rapida e sicura dell'indice generale, si consiglia di utilizzare la funzione 'sommario' di *Microsoft Word*, o di un altro analogo programma di elaborazione testi; il tempo che richiede per un po' di pratica sarà abbondantemente guadagnato in termini di affidabilità e precisione.

A tal fine, occorre impostare la visualizzazione 'struttura', e assegnare ad ogni titolo di paragrafo un 'livello' corrispondente al relativo grado di divisione. Costruendo l'indice, il programma riconoscerà ogni titolo e lo riporterà fedelmente, provvisto del numero di pagina.

Prima di stampare la tesi, si consiglia di aggiornare il sommario relativamente ai numeri di pagina.

Esempio di indice generale (in forma completa):

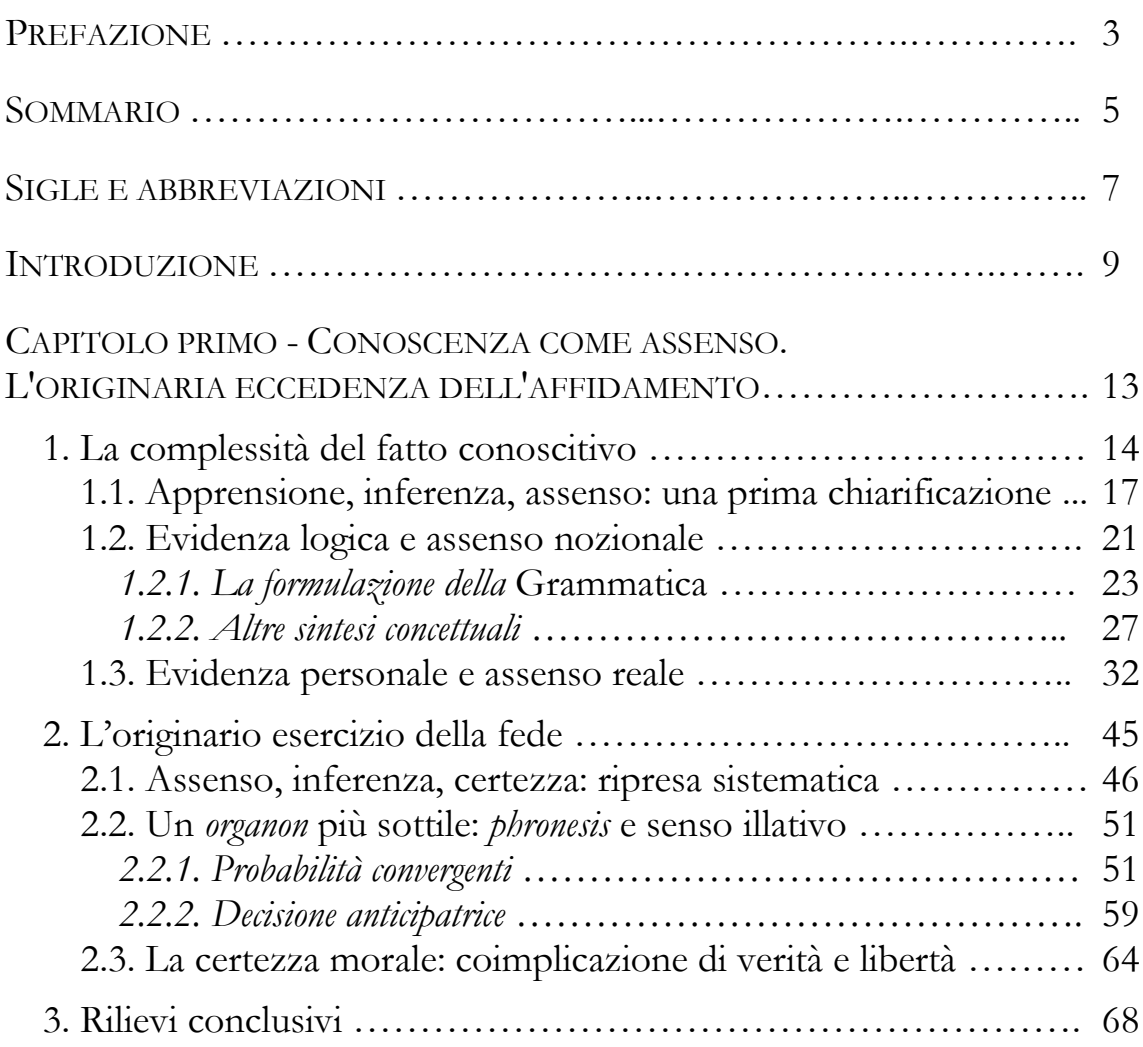

## CAPITOLO SECONDO

…

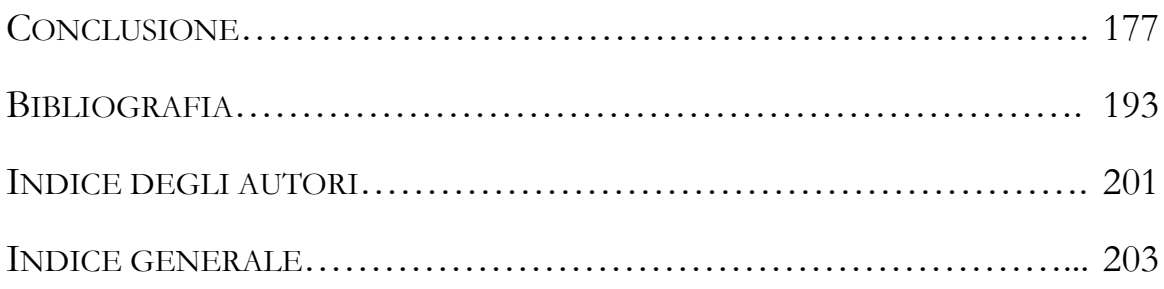

Per le tesi di dottorato, può essere utile provvedere alla costruzione di un **indice degli autori citati**, ed eventualmente anche a quella di un **indice analitico** e di un **indice delle citazioni**, che andranno riportati immediatamente prima dell'indice generale. Tali strumenti facilitano la consultazione dell'opera e sono normalmente indice della serietà scientifica della pubblicazione.

Tali indici vengono impaginati su due colonne, in ciascuna delle quali cui compaiono i termini ordinati alfabeticamente ed il numero di pagina corrispondente.

Esempio di indice degli autori:<sup>15</sup>

Adorno, Th. W. 131-132, 134-136, 207, 230, 315 Althusser, L. 108, 295 Apel, K. O. 136 Aristotele 56, 66, 77, 142, 206, 265, 285, 289

Austin, J. L. 254-255, 262-264 Barth, K. 193 Barthes, R. 295 Beauvoir, S. de 219 Benjamin, W. 131 Bentham, J. 105

#### Esempio di indice analitico:<sup>16</sup>

autonomia 419-424; definizione 421 sg; interpretazione di Kant dell' 215-220; e responsabilità dei cittadini nella disobbedienza civile 322 sg; ed educazione morale 420 sg; e posizione originaria 420-423; in rapporto all'obiettività 421 sgg; e coscienza erronea 423; e virtù dell'integrità 424

azione buona (benefica) 360 azione buona (benevola) 360 sg azione militante 305 sg azioni supererogatorie 110 sg, 168, 284, 361, 448 beatitudine 448 bene, definizione del – secondo la teoria parziale 330-336

-

<sup>15</sup> *Fonte*: G. SANS, *Al crocevia della filosofia contemporanea*, GBP, Roma 2010, 321.

<sup>16</sup> *Fonte*: J. RAWLS, *Una teoria della giustizia*, Feltrinelli, Milano 1989<sup>3</sup> , 480 *passim*.

## <span id="page-44-0"></span>**2. Indicazioni per la digitazione**

- *a)* Il trattino, o *divisione* (-), si usa:
	- per le parole composte (es. binomio fede-ragione);
	- per indicare un intervallo tra numeri di pagina (257-273) o tra date (1939-1945); si ricorda che in questi casi entrambi i numeri vanno sempre riportati per esteso (da evitare scritture del tipo: 1939-45, oppure: pp. 279-81).
	- per indicare un intervallo tra versetti (*Lc* 18,1-8); (1026a33- 1026b1).
- *b)* Il *lineato breve* ( ) si usa:
	- per introdurre i punti di un elenco;
	- per separare i nomi delle città o delle case editrici (Editori Laterza, Roma – Bari 2003), con uno spazio prima e dopo;
	- per separare i nomi di più autori di un medesimo volume (a cura di M. MANTOVANI – M. TOSO), con uno spazio prima e dopo;
	- per indicare un intervallo di capitoli (*Gv* 19–21).
- *c)* Il lineato lungo ( ) si usa:
	- per mettere in rilievo frasi incidentali; in questo caso è separato da uno spazio dalla parola che precede e da quella che segue;
	- nella bibliografia finale, nel caso di più opere dello stesso autore, ne sostituisce il nome.
- *d)* Lo *spazio fisso* (Ctrl + Maiusc. + Barra) si usa per assicurare una distanza fissa stabilita tra due parole, indipendentemente dalla giustificazione; permette inoltre che i due elementi collegati non restino accidentalmente divisi tra la fine di una riga e l'inizio di quella successiva. Viene usato:
	- per separare l'iniziale del nome di un autore dal suo cognome (P. RICOEUR);
	- fra le abbreviazioni e il numero che segue (p. 27); (q. 6) (vol. 4); (*Gv* 1,23);
- nelle note a piè di pagina, dopo il numero del richiamo di nota posto in apice;
- nella realizzazione di elenchi paragrafati, dopo il segno tipografico adottato;
- ogni qual volta si desideri che due parole restino sempre unite.
- *e)* L'apice di nota (<sup>24</sup>) deve essere in tondo e posto *dopo il segno di punteggiatura*, senza spazio né prima né dopo.
- *f)* I segni di punteggiatura (.,:;!?) vengono posti sempre dopo la parola, senza spazi prima e con uno spazio dopo. Nel caso di una citazione posta tra virgolette, il punto fermo viene riportato dopo le virgolette di chiusura; eventuali altri segni di interpunzione (! ?) si considerano invece parte integrante della citazione e vengono posti pertanto all'interno delle virgolette. Ad esempio:

«Perché l'esistenza sia degna dell'uomo». 24

«Che cosa è necessario affinché l'esistenza sia degna dell'uomo?». 25

- *g)* Il *corsivo* si usa:
	- per le parole straniere (*a fortiori*, *savoirfaire*, *Weltanschauung*, *background*, …);
	- per mettere in rilievo concetti o espressioni;
	- per i titoli dei libri che si riportano all'interno del testo o nelle note.

Si ricorda che il segno di punteggiatura che segue una parola in corsivo deve essere posto sempre in tondo, come pure l'eventuale apice di nota.

*h)* Se un testo riportato interamente in corsivo (ad esempio il titolo di un articolo) contiene al suo interno il titolo di un'altra opera, oppure una parola che andrebbe abitualmente stampata in corsivo, per differenziarla verrà riportata in carattere tondo.

- NICHOLS Aidan, *Littlemore from Lucerne: Newman's* Essay on Development *in Balthasarian Perspective*, in I. KER, *Newman and Conversion*, T&T Clark, Edinburgh 1997, 100-116.
- *i)* Il **grassetto** e il MAIUSCOLETTO non si adoperano nel corpo del testo di un lavoro scientifico, essendo riservati esclusivamente ai titoli (ed eventualmente a qualche elemento dell'indice generale).
- *j)* Quando si usa l'apostrofo, non si lasciano spazi tra l'articolo e la parola che segue.
- *k)* La maiuscola accentata va scritta con l'accento posto di sopra (È, non E'). Si ricorda che vocaboli come *perché*, *poiché*, *affinché* richiedono l'accento acuto (é), non quello grave (è).
- *l)* Uso di [sic]: Se in un testo citato si trova una parola errata, oppure manifestamente problematica, è bene riportarla seguita da [sic], per far capire che l'espressione figura così nel testo originale.
- *m)* I numeri vengono generalmente scritti in lettere, a meno che non si stia riportando un risultato, una data, un prezzo, un indicatore matematico, ecc.
- *n)* Le date si riportano per esteso secondo l'ordine: giorno / mese / anno (es. 24 maggio 2011). Anche gli anni vanno sempre riportati indicando tutte le cifre (es. 'il biennio 1996-1998').
- *o)* I numeri di pagina vanno riportati indicando tutte le cifre (es. 324- 332; No 324-32).
- *p)* Le iniziali dei nomi composti figurano sempre puntate. Il trattino ( - ) si usa solo se effettivamente presente nel nome.

<span id="page-46-0"></span>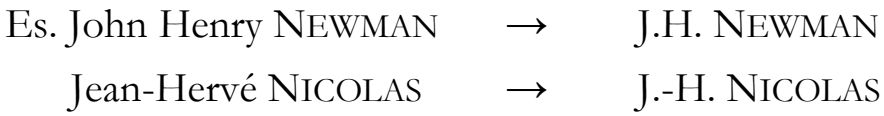

## **3. Sigle e abbreviazioni**

Riportiamo una lista delle più comuni *Sigle* e *Abbreviazioni* comunemente adoperate nei testi in lingua italiana. Le abbreviazioni in lingua latina sono solitamente stampate in carattere corsivo. Il plurale si ottiene convenzionalmente per le sole abbreviazioni formate sulla lettera iniziale della parola, che viene raddoppiata. 17

| AA. VV.               |     | autori vari                                                                                                    |
|-----------------------|-----|----------------------------------------------------------------------------------------------------|
| art.                  | $=$ | articolo/i                                                                                                    |
| art. cit. a.c.        | $=$ | articolo citato (se ne sconsiglia l'utilizzo)                                                                                                    |
| ca.                   |     | circa                                                                                                    |
| cap.                  | Ξ   | capitolo                                                                                                    |
| cf. cfr.              |     | confronta (riferimento non letterale di un                                                                                                    |
|                       |     | testo, a cui si rimanda)                                                                                                    |
| (ed.)                 |     | $=$ ( <i>edidit, ediderunt</i> ) curatore/i                                                                                                    |
| ed.                   |     | $=$ edizione                                                                                                    |
| et al. et alii        |     | $=$ e altri (in opere scritte da più di tre autori)                                                                                                    |
| ibid. ibidem          | $=$ | nelle note a piè di pagina, indica la stessa<br>opera citata nella nota immediatamente<br>precedente; va fatto seguire dalla virgola e<br>dal numero di pagina. |
| ID.                   |     | = <i>(idem</i> ) stesso autore                                                                                                    |
| infra                 |     | $=$ vedi sotto                                                                                                    |
| ms.                   | =   | manoscritto                                                                                                    |
| n. nn.                |     | $=$ numero/i                                                                                                    |
| nda                   |     | $=$ nota dell'autore                                                                                                    |
| ndt                   | $=$ | nota del traduttore                                                                                                    |
| op. cit. o.c.         | $=$ | opera citata (se ne sconsiglia l'utilizzo)                                                                                                    |
| p. pp.                |     | $=$ pagina/e                                                                                                    |
| par.<br>$\mathcal{S}$ |     | $=$ paragrafo                                                                                                    |

<sup>17</sup> Per un elenco più dettagliato, si veda J.M. PRELLEZO – J.M. GARCÍA, *Invito alla ricerca*, 301; J. JANSSENS, *Note di metodologia*, PUG, Roma 1996, 16-17 e soprattutto R. FARINA, *Metodologia*, LAS, Roma 1986, 182-193.

-

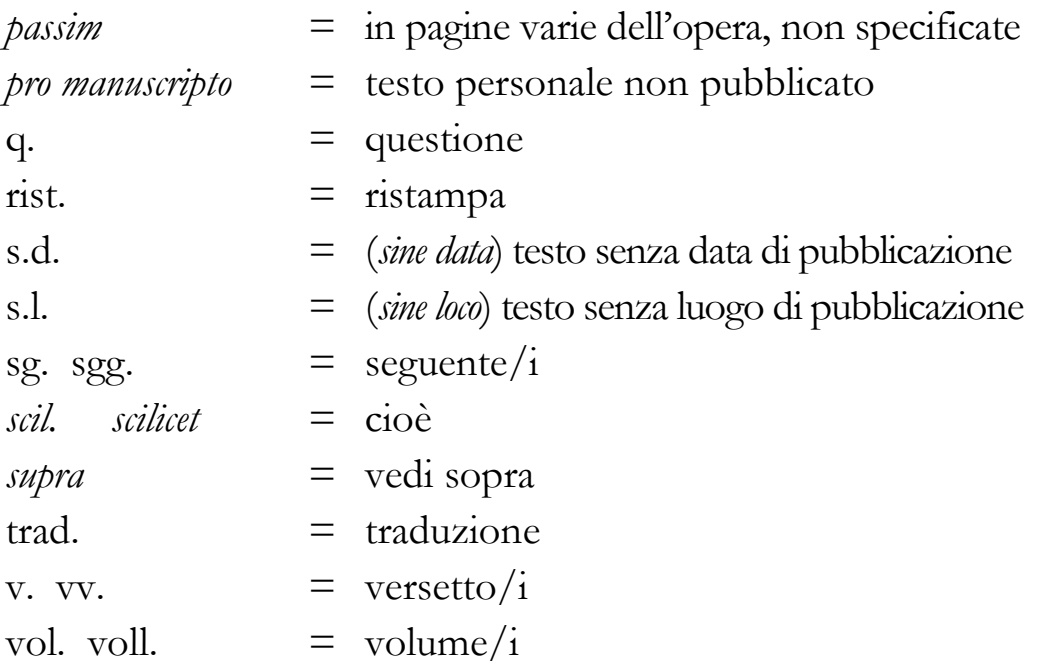

## <span id="page-49-0"></span>**4. Indicazioni tipografiche per altre lingue (***riservato alle tesi dottorali***)**

Dal momento che le norme tipografiche sono per lo più frutto di una *sensata convenzione*, nonché di una *consuetudine* che col tempo ha finito per diventare normativa, esse possono variare in relazione a differenti aree linguistiche.

Si precisa che *le indicazioni metodologiche e tipografiche di base restano per tutti gli studenti quelle offerte dalla Facoltà* e contenute nelle presenti Norme metodologiche e tipografiche (ed. 2019<sup>2</sup>), che sono vincolanti. *Limitatamente alle dissertazioni dottorali*, la Facoltà consente di adottare alcuni criteri tipografici abitualmente in uso nella lingua in cui vengono redatte, *esclusivamente però per gli aspetti che seguono*.

## <span id="page-49-1"></span>**4.1. Lingua inglese**

It is to be noted that, as a rule, the methodology proposed by the Faculty of Philosophy, *remains as normative* for all the students of philosophyy at UPS. Hence the tips given below for the English speaking students contain only some materials that are different from the methodology suggested.

#### **A) Contents**

The table of contents is put at the *beginning* of the thesis, as part of the preliminary section.

*Page numbering* from the beginning till the end, including the preliminary part (acknowledgements, list of abbreviations, contents, preface, etc) should be in Arabic numbers (1,2,3,4 etc). Page numbers are put on top of the page and aligned to the right.

Use "British" spelling rather than American.

## **B) Chapters**

*Chapter numbers* may be Arabic (1, 2, 3, 4, etc) or uppercase Roman numerals (I, II, III, IV, etc) or in words (ONE, TWO, THREE, etc) The word 'Chapter' precedes each chapter number.

The *numbering of subheadings* in a chapter begins *anew with no.1 each time*, even if the chapter is second or third, and so on.

For subheadings, use *'headline style*,' in which the capitalization of the initial letter of the key words except articles, and prepositions is done (For example: 2.1. The Meaning of Existence). One can also employ '*sentence style*,' in which the capitalization of only the initial letter of the subheading and of any proper nouns or proper adjectives is done. (For example: 2.1. The meaning of existence). Consistency is important in this matter.

#### **C) Quotations**

Direct quotations (excluding block quotations) require standard double quotation marks (" ") at the beginning and end, except quotations within quotations (for which single quotation marks should be used).

*Full stops* should be placed *inside* quotation marks; *commas, semicolons* and *colons* go *outside*. Question marks and exclamation points should be placed outside quotation marks unless the question or exclamation is *part* of the quotation.

*Percentages* are in figures with the word "percent" spelled out (eg.27 percent: NOT 27%)

*Centuries* are written out (eg. eighteenth century). Numbers of four or more digits should have commas (2,000; 20,000);

#### **D) Some useful abbreviations**

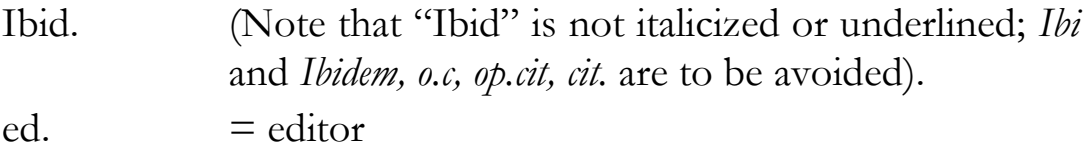

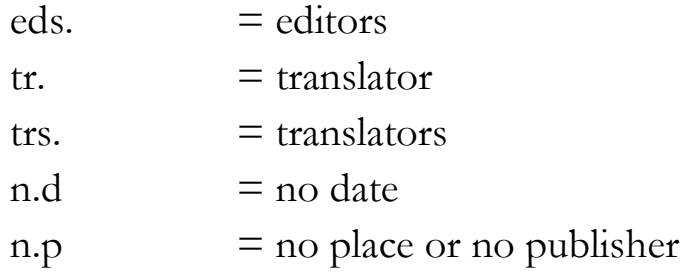

#### **E) Bibliography**

The bibliography of a scientific work is normally divided into *Primary Sources* and *Secondary Sources*. Ordinarily it is *not* required to make further divisions within these two categories.

#### *Some samples:*

- DUPUIS Jacques, *Christianity and the Religions. From Confrontation to Dialogue*, tr. Philip Berryman*,* Orbis Books, New York 2002.
- ——, *Christianity and the Religions. From Confrontation to Dialogue*, Orbis Books, New York 2002.
- NEWMAN John Henry, *An Essay on the Development of Christian Doctrine*, University of Notre Dame Press, Notre Dame [1878] 1989<sup>6</sup>. (*1878 stand for the first edition)*
- PLANTINGA Alvin, "God, Arguments for the Existence of", in *Routledge Encycopedia of Philosophy,* Vol. 4, ed. Edward Craig, Routledge, London 1998, 85-93. (*Total length of the article is indicted here*)

### **G) Header** (for *licenza* and doctoral theses)

On top of the page, aligned to the right in italics. The header contains the chapter with its number and specific title. Chapter is shorted as *Ch.* followed by chapter number and colon, and in font size 12. If the title is long, it is to be shortened. Make sure to give five spaces between the title and the page number. Page number should not be in italics.

For example: *Ch. II: The Concept of the Sacred According to Mircea Eliade* 45

If the thesis is *printed on both sides*, on the left side page the page the number is put on the left side, top, and aligned to the left; header on the left side page bears the *title of the thesis* in italics and is aligned to the left after the page number. Make sure to leave five spaces between the page number and the title. On the right side page, the headers bears the chapter number with the *specific title of the chapter* in italics, and the page number aligned to the right.

(*Printing on both sides is optional and recommended only for doctoral theses. It is to be done with the approval of the moderator*)

## <span id="page-53-0"></span>**4.2. Lingua francese**

- − Pour les travaux rédigés en français, il faut se conformer aux normes relatives à l'usage de la ponctuation dans le domaine de la typographie en France. Celles-ci prévoient une *espace insécable* avant le deux-points, le point-virgule, le point d'interrogation et le point d'exclamation, tout comme avant et après le segment encadré par les seuls guillemets français (en chevron : « … ») ; elles en font, au contraire, l'économie avant la virgule, le point et les points de suspension, de même qu'à la suite de l'apostrophe.
- Pour la numérotation des siècles, des souverains et des papes, le français écrit recourt aux chiffres romains, ainsi : au XVIIe siècle, Louis XIV, Benoît XVI.
- − L'appel de note, sous forme de simple chiffre arabe, se fera en exposant (dans le seul corps du texte), et prendra place après les guillemets fermants et *avant les signes de ponctuation éventuels*.

\*\*\*

Parte terza

# **Modelli**

**Modello di frontespizio per elaborato**

UNIVERSITÀ PONTIFICIA SALESIANA Facoltà di Filosofia Times New Roman, 16 pt, tondo Times New Roman, 16 pt, MAIUSCOLETTO

> TITOLO PRINCIPALE Times New Roman, 20 pt, **grassetto**, MAIUSCOLO

# **IL COMPITO DELL'UNIVERSITÀ**

# **NEGLI SCRITTI DEL CARD. J.H. NEWMAN**

**Riflessioni e prospettive**

EVENTUALE SOTTOTITOLO Times New Roman, 20 pt, tondo, **grassetto**

Esercitazione scritta

per il Corso di *Norme metodologiche e tipografiche* (FA0123) presentata al Prof. Nome COGNOME dallo/a studente/ssa Nome COGNOME (matricola 12345F)

> Times New Roman, 16 pt, tondo, interlinea 1,5 righe

Roma, a.a. 2019/2020

### **Modello di frontespizio per tesi di Licenza o Dottorato**

Times New Roman, 16 pt, MAIUSCOLETTO

## UNIVERSITÀ PONTIFICIA SALESIANA

Facoltà di Filosofia

Times New Roman, 16 pt, tondo

TITOLO PRINCIPALE Times New Roman, 20 pt, **grassetto**, MAIUSCOLO

## **LA FIGURA DELLA VIRTÙ**

# **NELLA FILOSOFIA NEOARISTOTELICA**

# **ANGLO-AMERICANA**

# **Verso un primo bilancio**

EVENTUALE SOTTOTITOLO Times New Roman, 20 pt, tondo, **grassetto**

Tesi di Licenza / Dottorato

Times New Roman, 16 pt, tondo,

Studente / ssa: Nome COGNOME (matricola 12345F) Relatore / trice: Prof. / ssa Nome COGNOME

Times New Roman, 16 pt, tondo,

Roma, a.a. 2019/2020

## **Modello di frontespizio per lo schema di tesi**

Times New Roman, 16 pt, MAIUSCOLETTO

## UNIVERSITÀ PONTIFICIA SALESIANA

Facoltà di Filosofia

Times New Roman, 16 pt, tondo

TITOLO PRINCIPALE Times New Roman, 20 pt, **grassetto**, MAIUSCOLO

## **LA FIGURA DELLA VIRTÙ**

# **NELLA FILOSOFIA NEOARISTOTELICA**

# **ANGLO-AMERICANA**

# **Verso un primo bilancio**

EVENTUALE SOTTOTITOLO Times New Roman, 20 pt, tondo, **grassetto**

Schema di tesi di Licenza / Dottorato

Times New Roman, 16 pt, tondo,

Studente / ssa: Nome COGNOME (matricola 12345F) Relatore / trice: Prof. / ssa Nome COGNOME

Times New Roman, 16 pt, tondo,

Roma, a.a. 2019/2020

## **Modello per la presentazione dello schema di tesi**

Lo **schema di tesi** (di Licenza o Dottorato) che il candidato è chiamato a depositare in Segreteria Generale e a sottoporre all'approvazione del Consiglio di Facoltà, dovrà contenere questi elementi:

- **A) Frontespizio**: Si veda il modello di sopra proposto.
- **B) Testo dello schema**, articolato nei seguenti paragrafi:<sup>18</sup>
	- **1. Introduzione**: offre una breve presentazione dell'argomento della tesi e della problematica affrontata.
	- **2. Rilevanza del tema**: può contenere anche un accenno alle motivazioni che hanno condotto alla scelta del tema.
	- **3. Fonti**: vengono brevemente esposte le fonti principali che saranno adoperate nel corso della ricerca.
	- **4. Metodo di ricerca**: precisa la metodologia di ricerca adottata.
	- **5.** *Status quaestionis*: presentazione generale dello stato attuale della ricerca in merito al tema considerato.
	- **6. Originalità della tesi**: si ricorda che è vincolante soltanto per le tesi di Dottorato.
	- **7. Limiti della tesi**: è utile per una più accurata precisazione dell'oggetto di indagine e degli obiettivi della ricerca.
	- **8. Articolazione della tesi**: va impostata in paragrafi distinti, ciascuno dei quali riporta il *titolo di ogni capitolo* della tesi, accompagnato da un breve *sommario* di circa 100-150 parole.
- **C) Schema della tesi**: contiene lo schema dettagliato di ogni singolo capitolo, con i titoli dei relativi paragrafi e sottoparagrafi. Risulterà pertanto assai simile, anche graficamente, all'*indice generale* del lavoro.
- **D) Bibliografia**: andrà articolata in *fonti principali* e *fonti secondarie* (letteratura critica). Costituisce in pratica buona parte della *bibliografia* finale del lavoro.

-

<sup>18</sup> Alcuni paragrafi potranno anche essere accorpati, poiché però si abbia cura di sviluppare nel testo dello schema ciascuno dei punti indicati ai §§ 1–8.

## **Per l'approfondimento:**

- FARINA Raffaello, *Metodologia. Avviamento alla tecnica del lavoro scientifico*, LAS, Roma 1986<sup>4</sup>.
- JANSSENS Jos, *Note di metodologia*, Pontificia Università Gregoriana, Roma 1996.
- MEYNET Roland, *Norme tipografiche per la composizione dei testi con il*  computer, Editrice Pontificia Università Gregoriana, Roma 2010<sup>8</sup>.
- PRELLEZO José Manuel GARCÍA Jesús Manuel, *Invito alla ricerca. Metodologia e tecniche del lavoro scientifico*, LAS, Roma 2007<sup>4</sup> .
- ZITO Gaetano, *Metodologia. Note per lo studio, la ricerca e la redazione del lavoro scientifico*, LEV, Città del Vaticano 2012.

\*\*\*

Redazione a cura del corpo docente della Facoltà di Filosofia Università Pontificia Salesiana, Roma 2019 2

**\_\_\_\_\_\_\_\_\_\_\_**